# **Соответствие английских и русских формул в Excel**

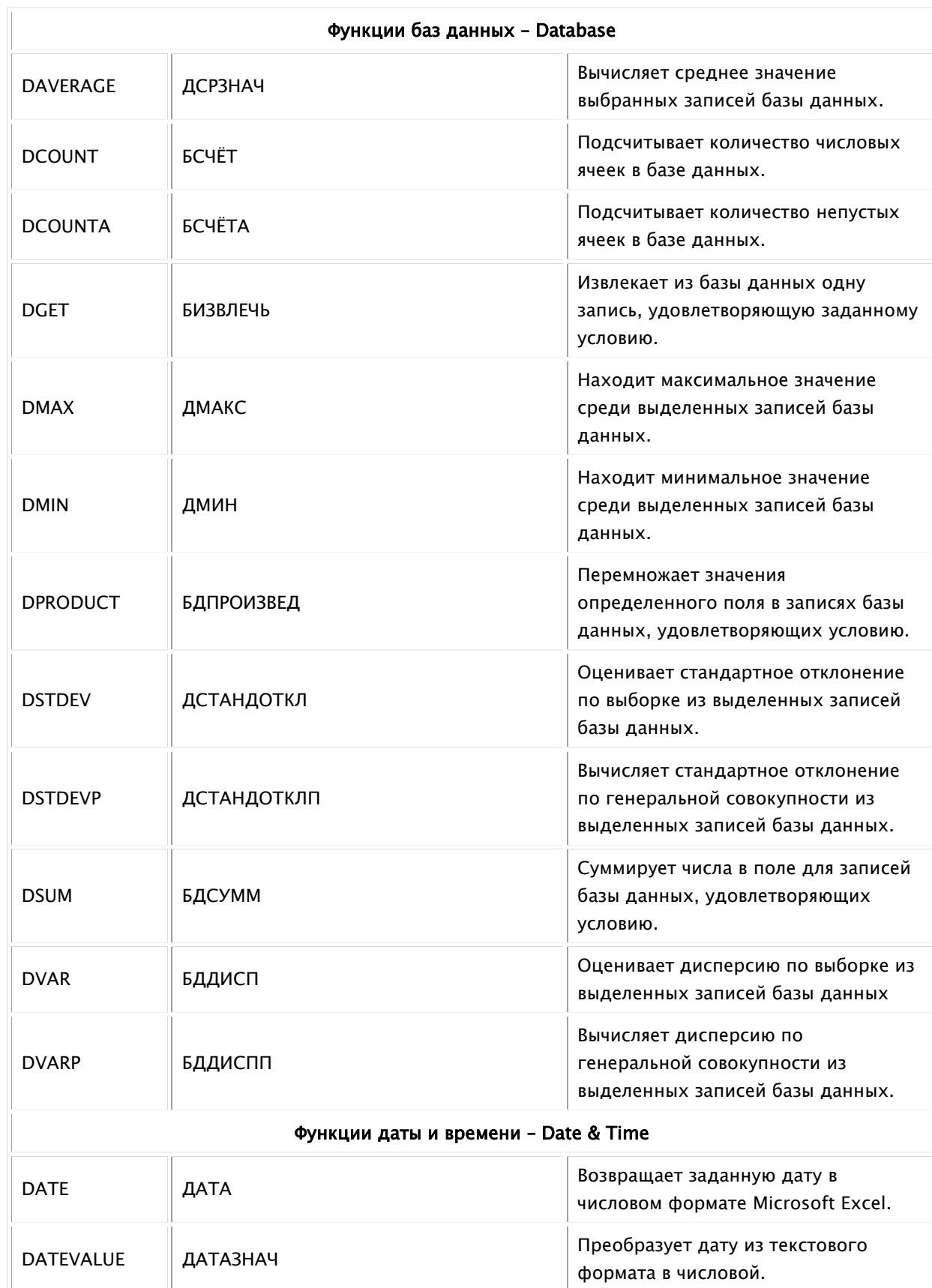

#### Функции баз данных – Database

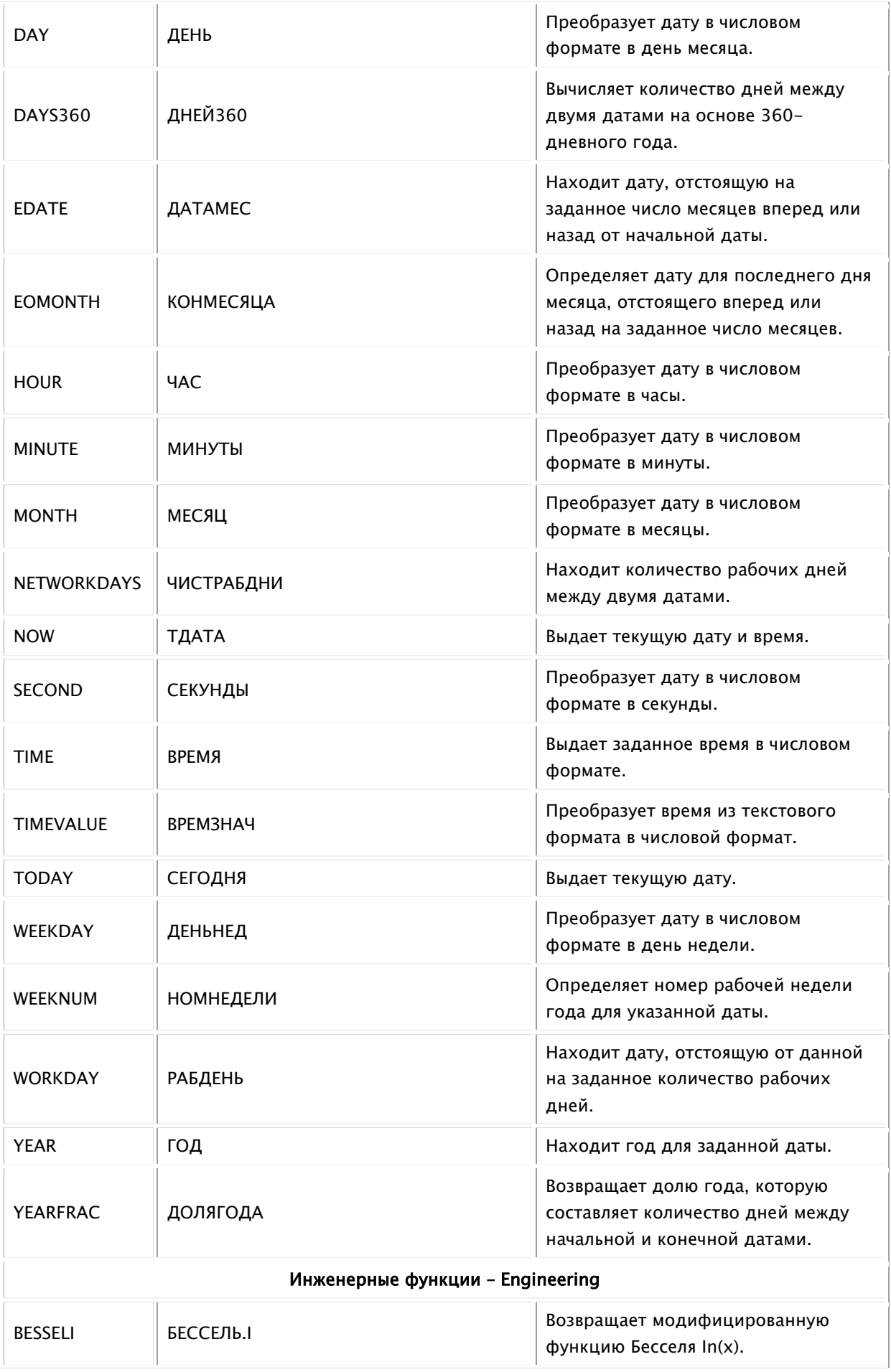

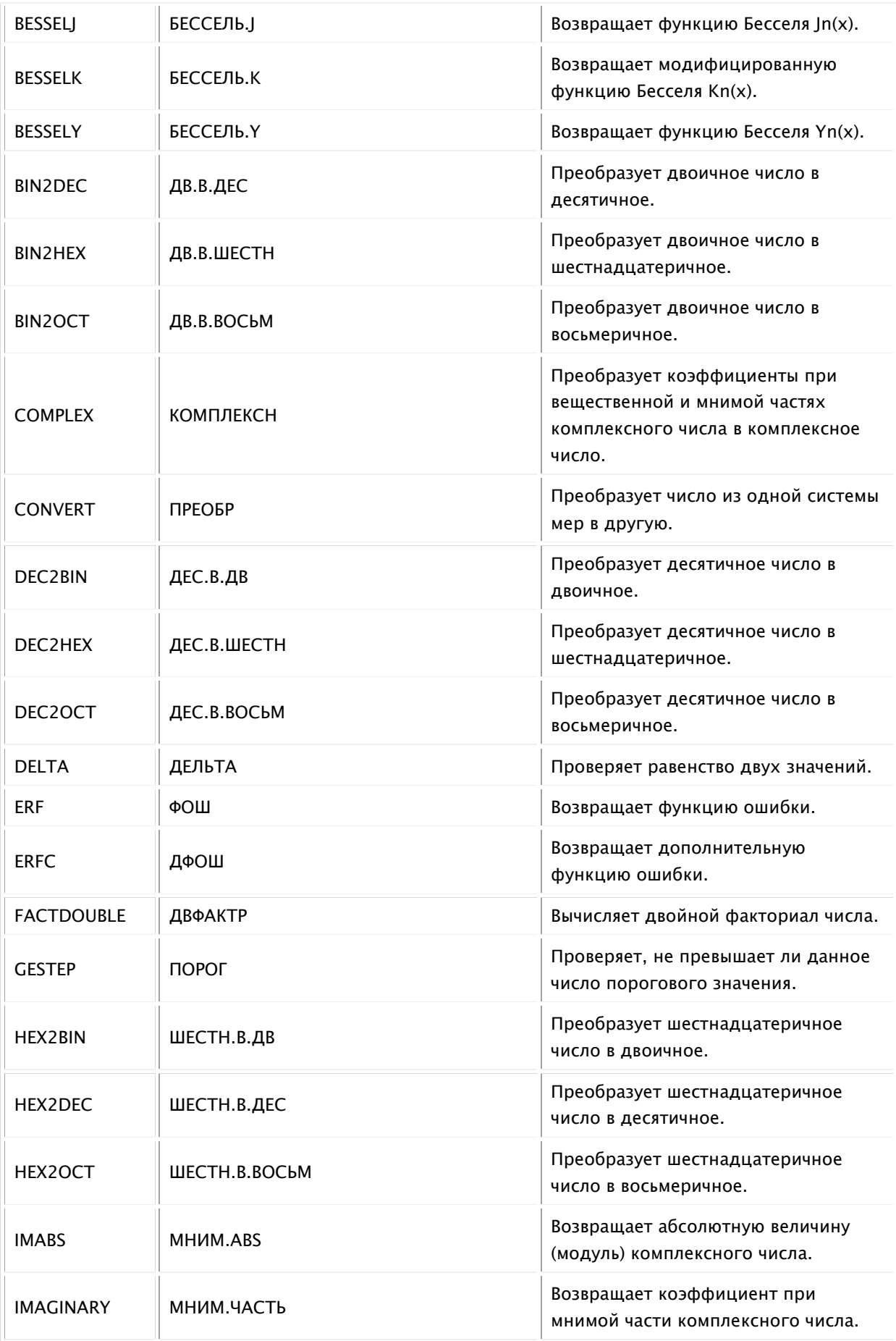

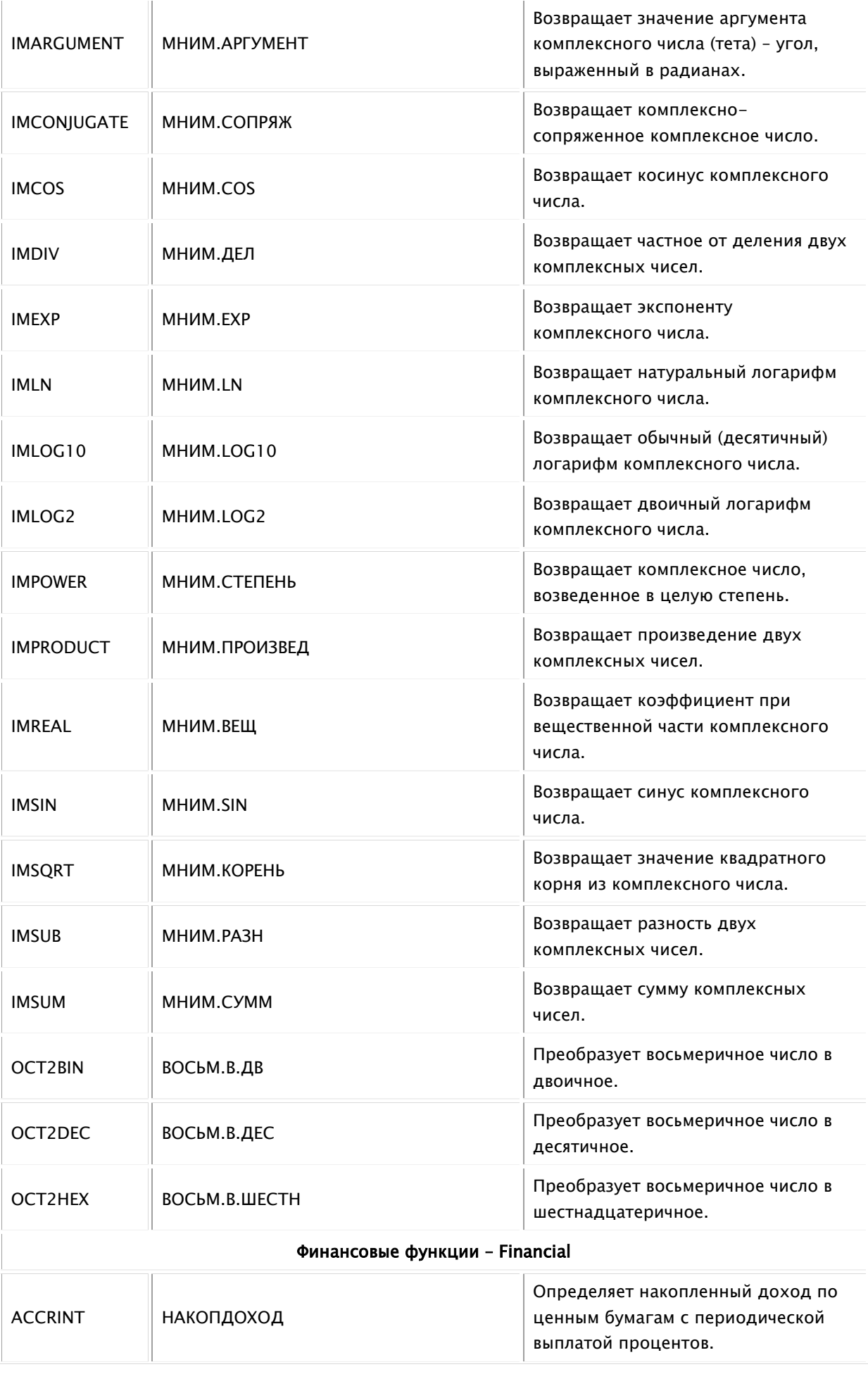

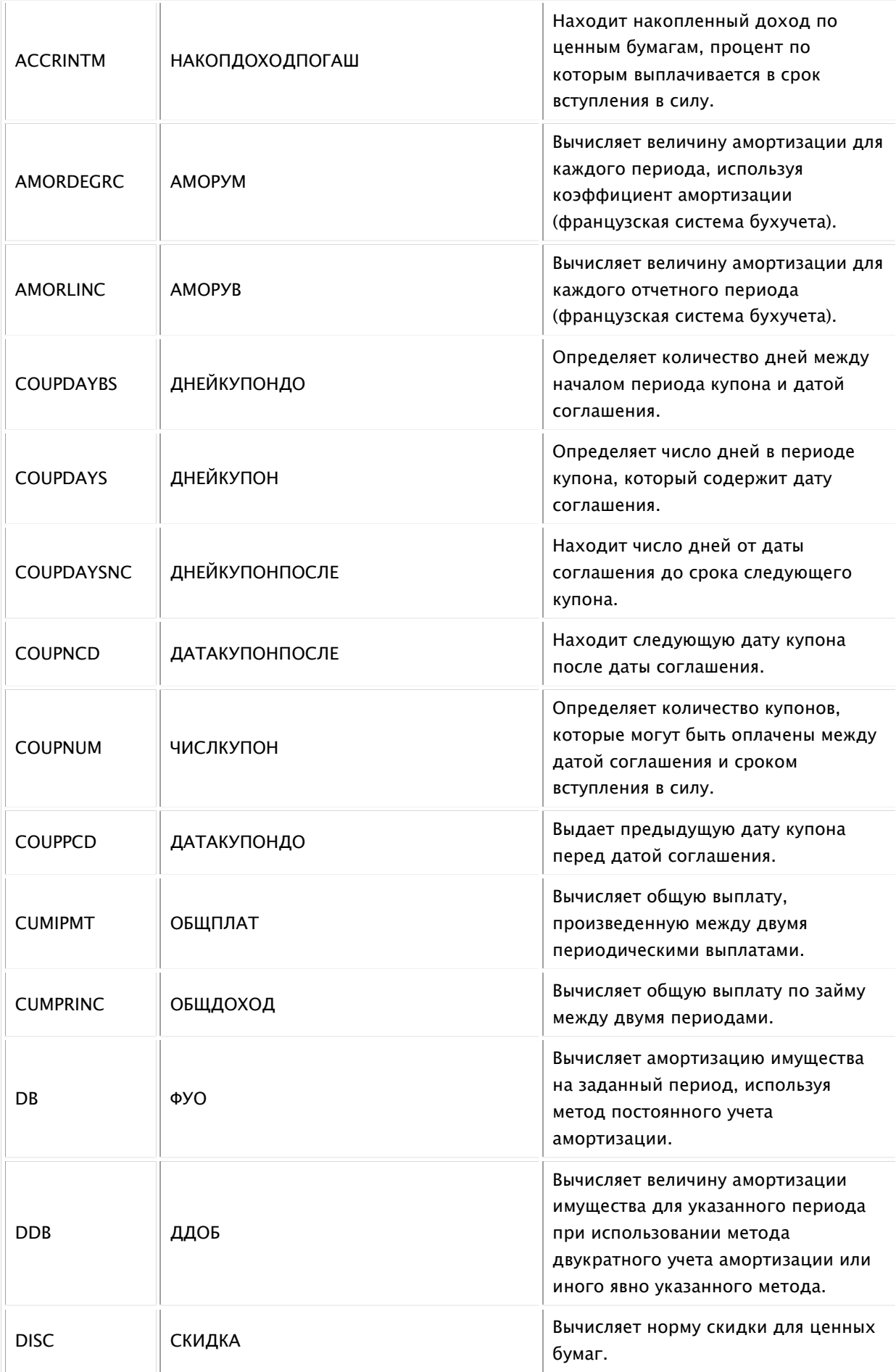

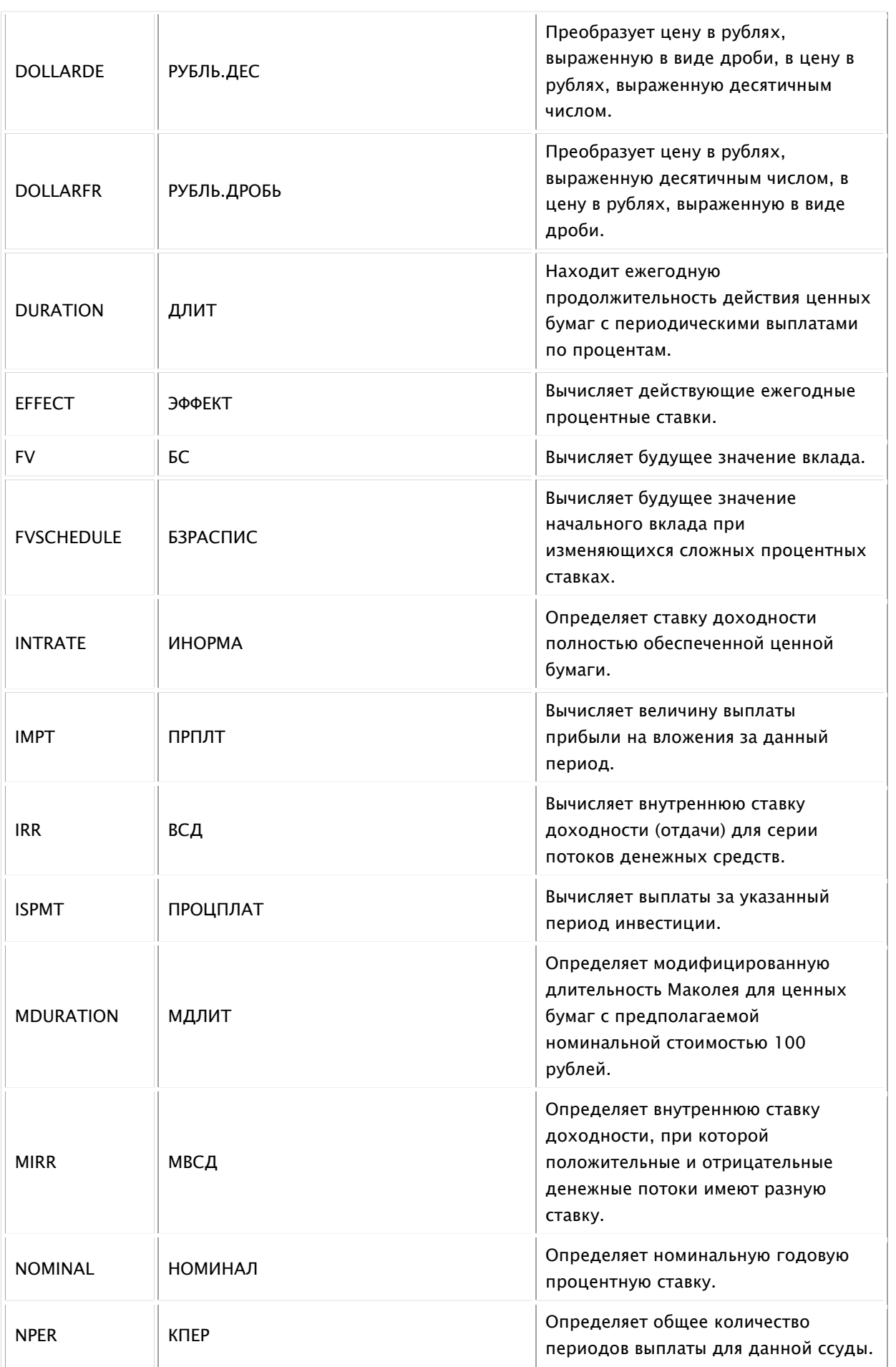

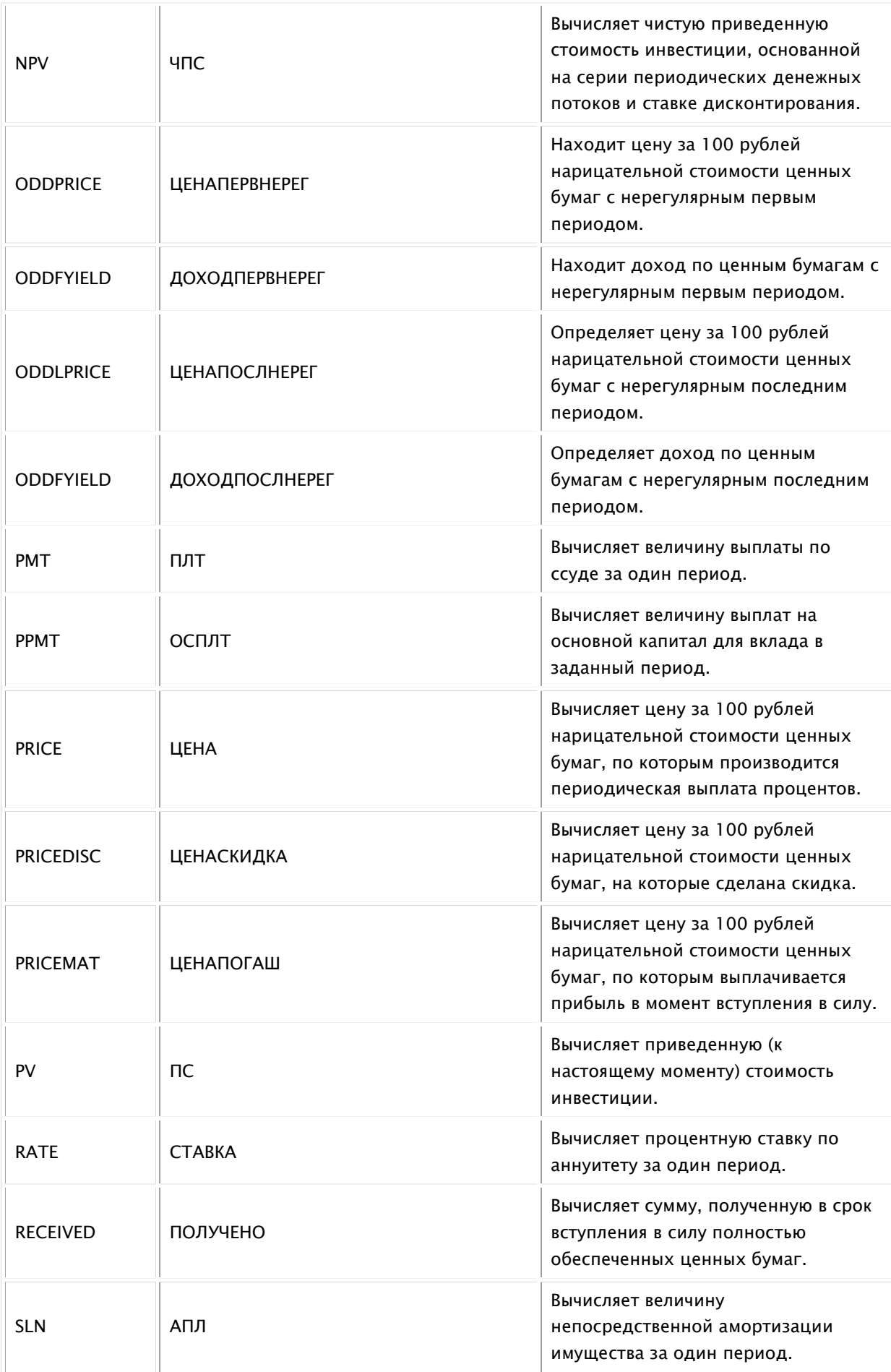

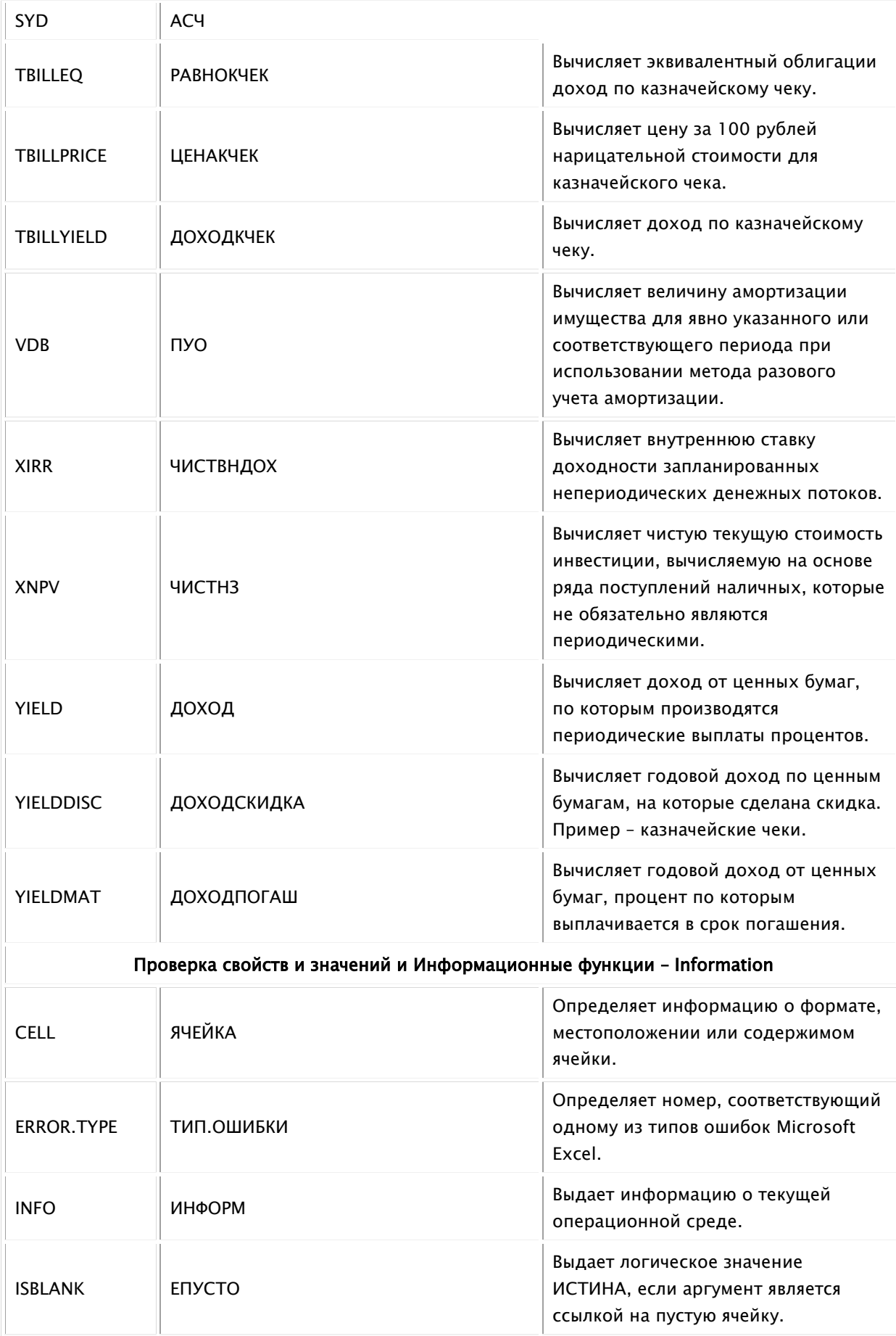

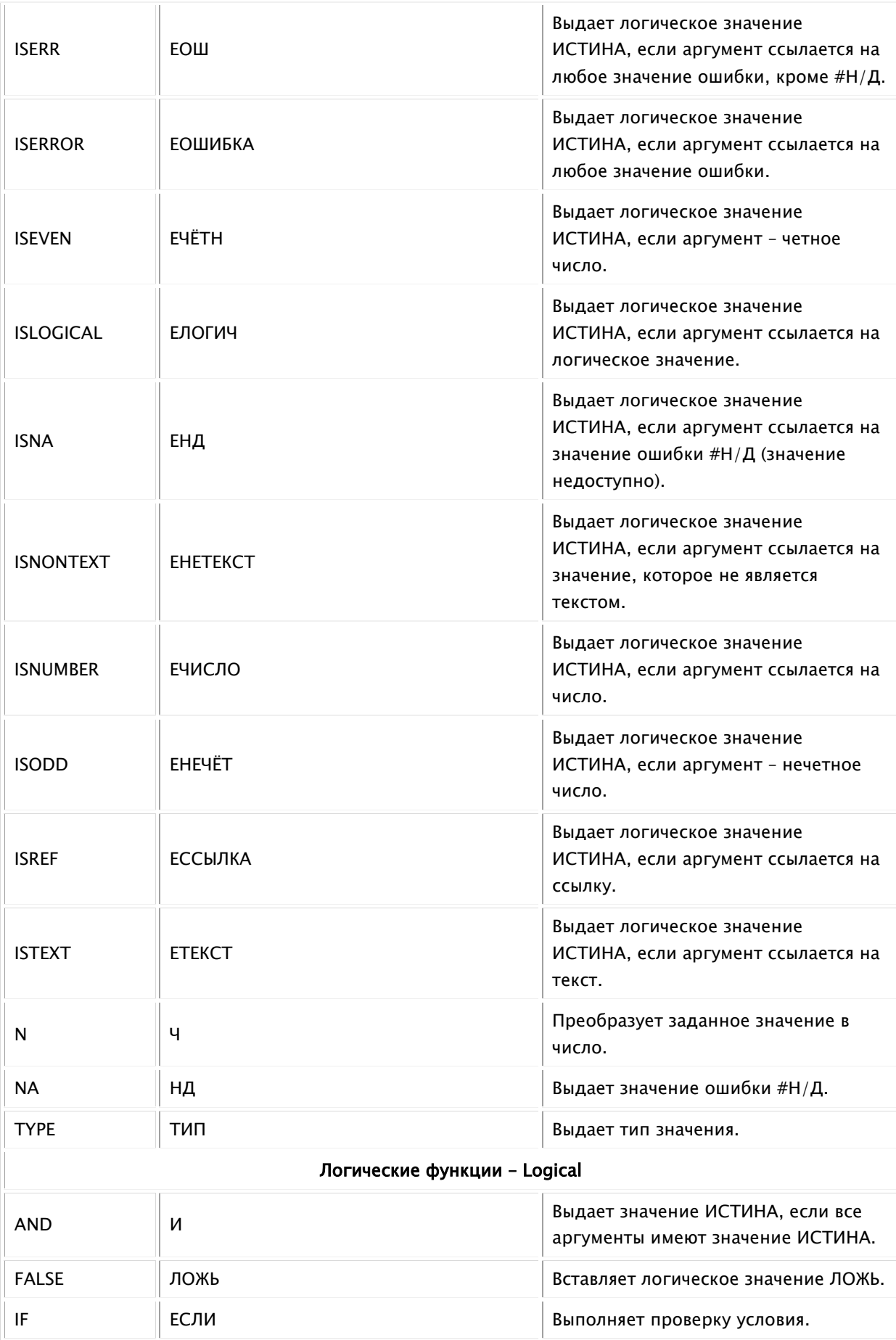

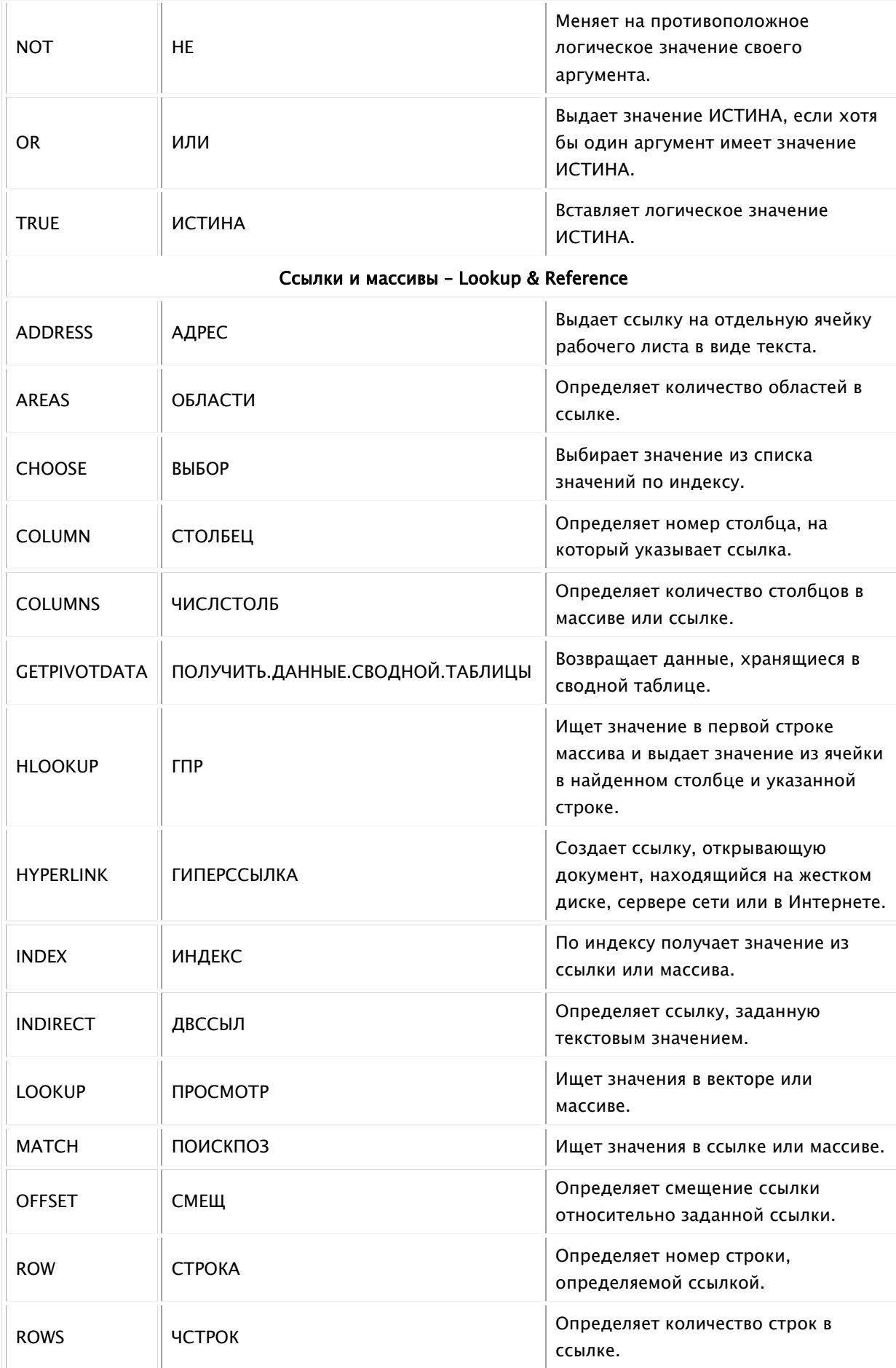

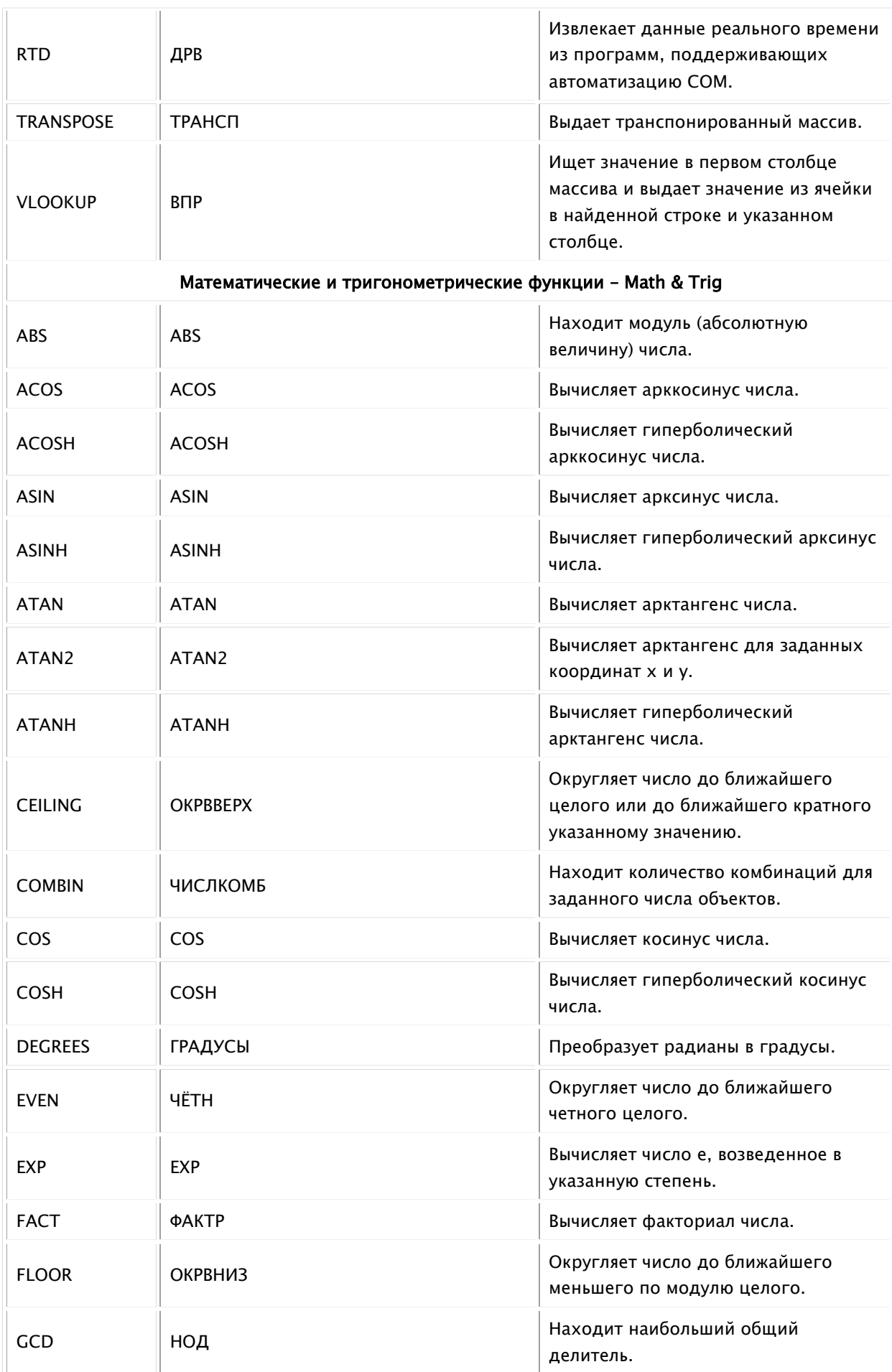

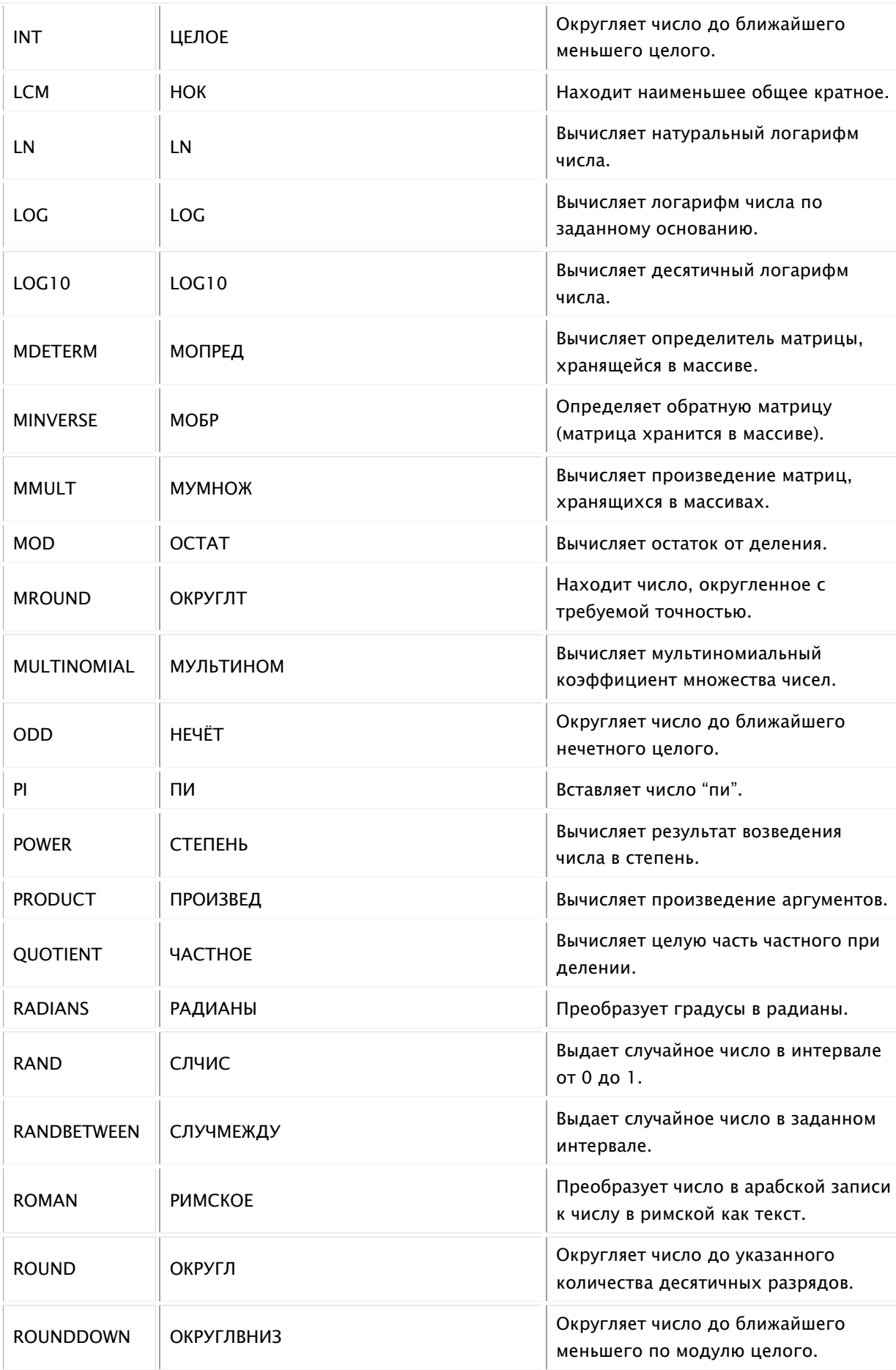

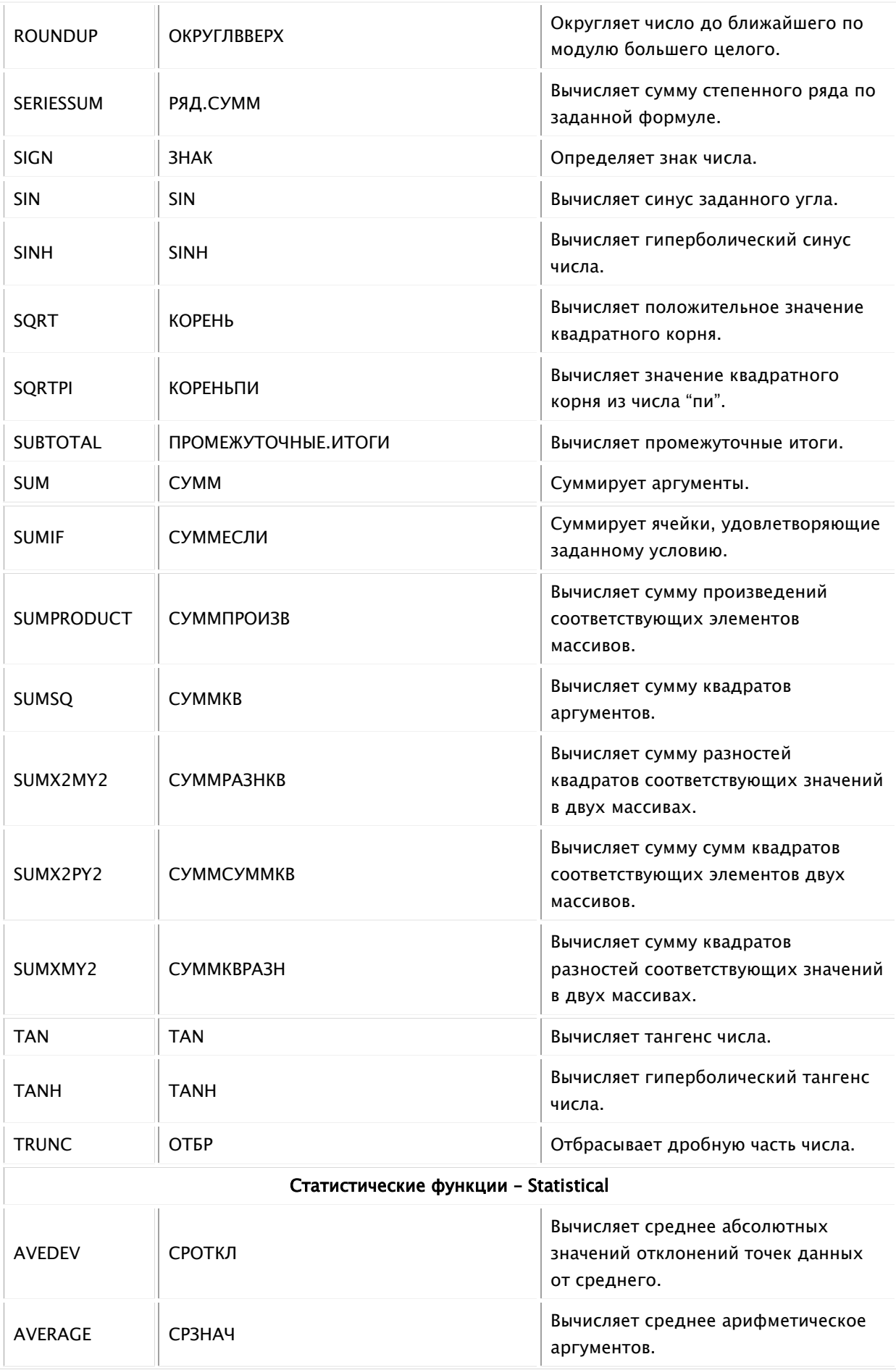

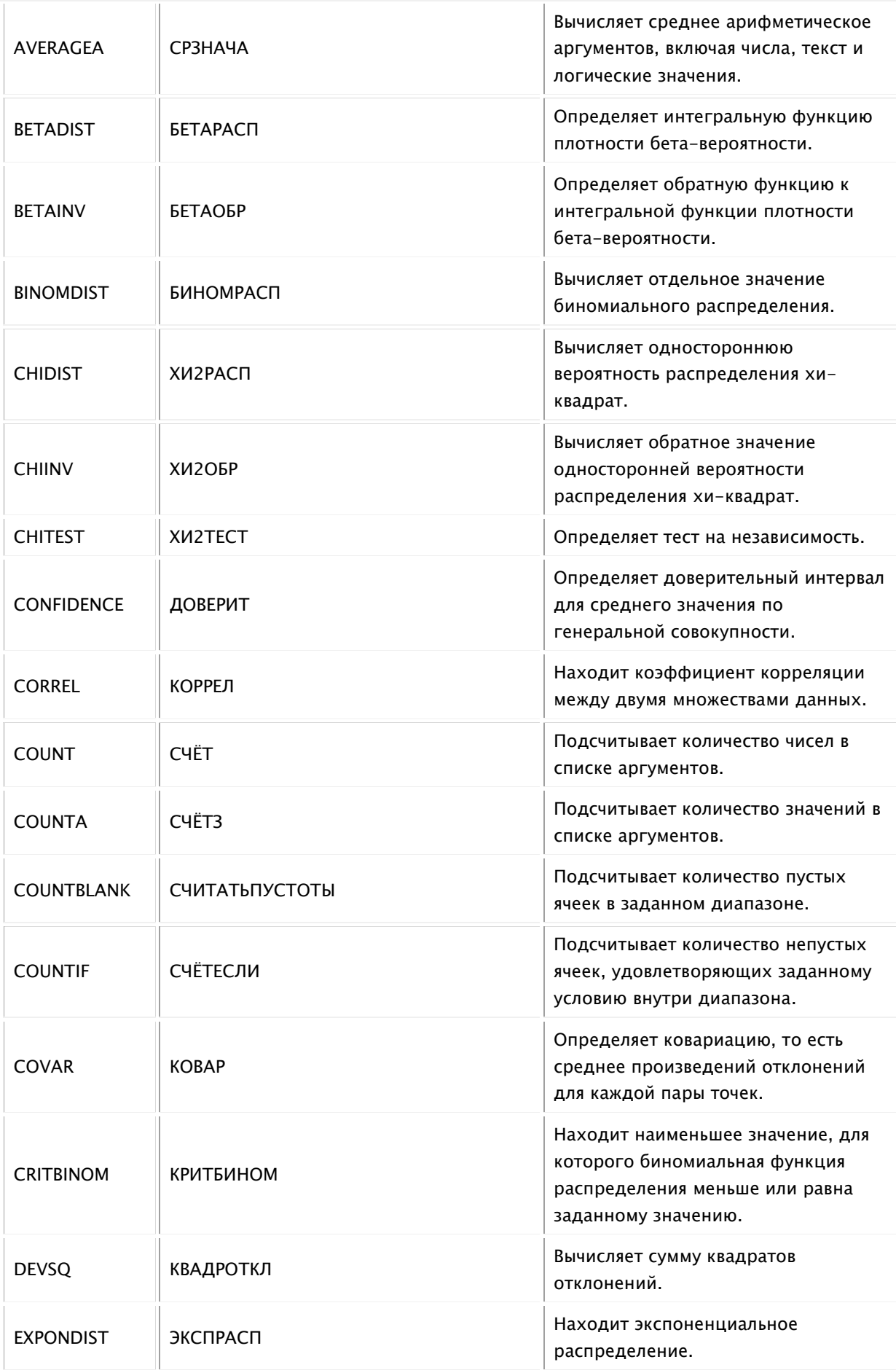

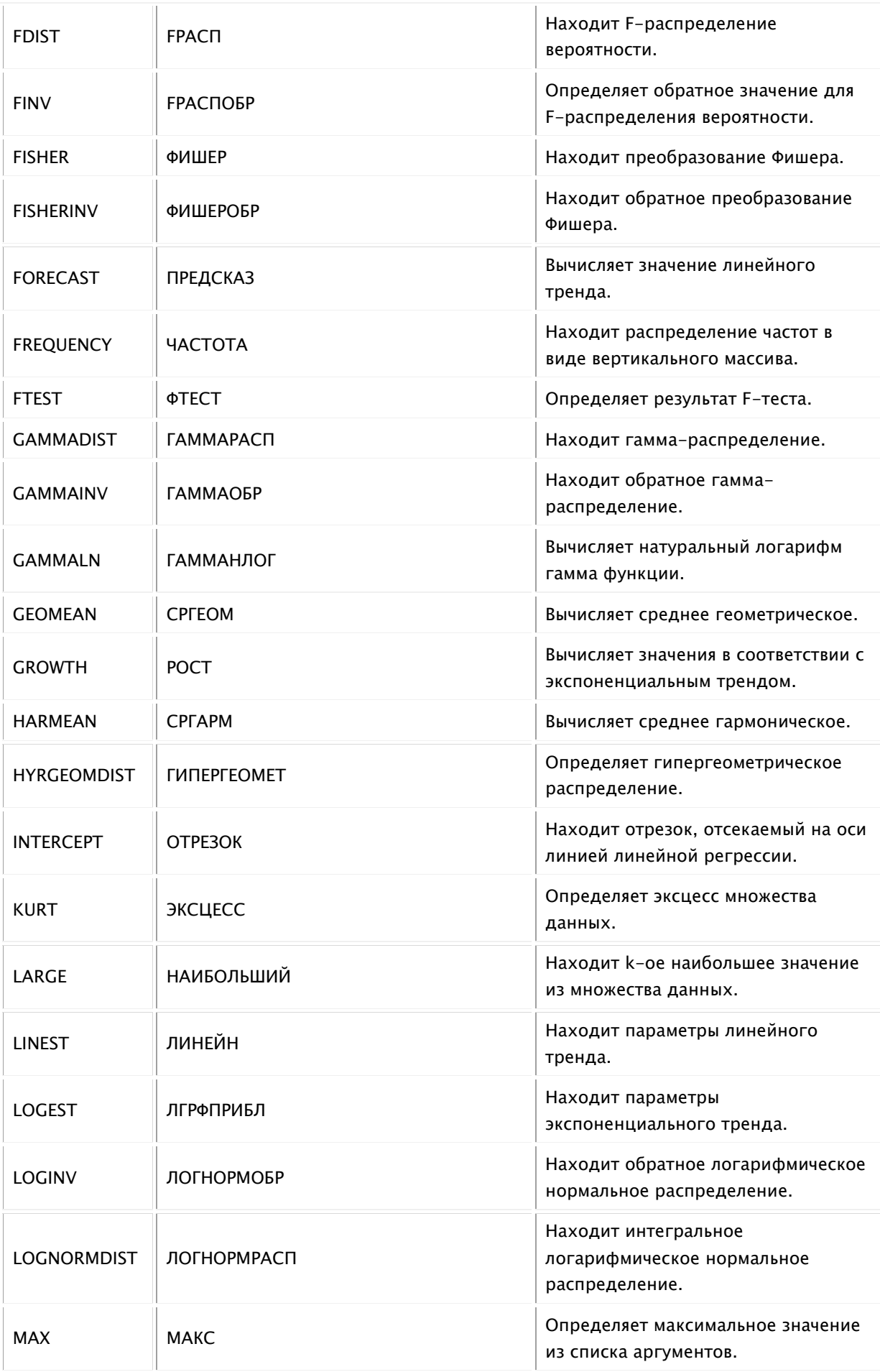

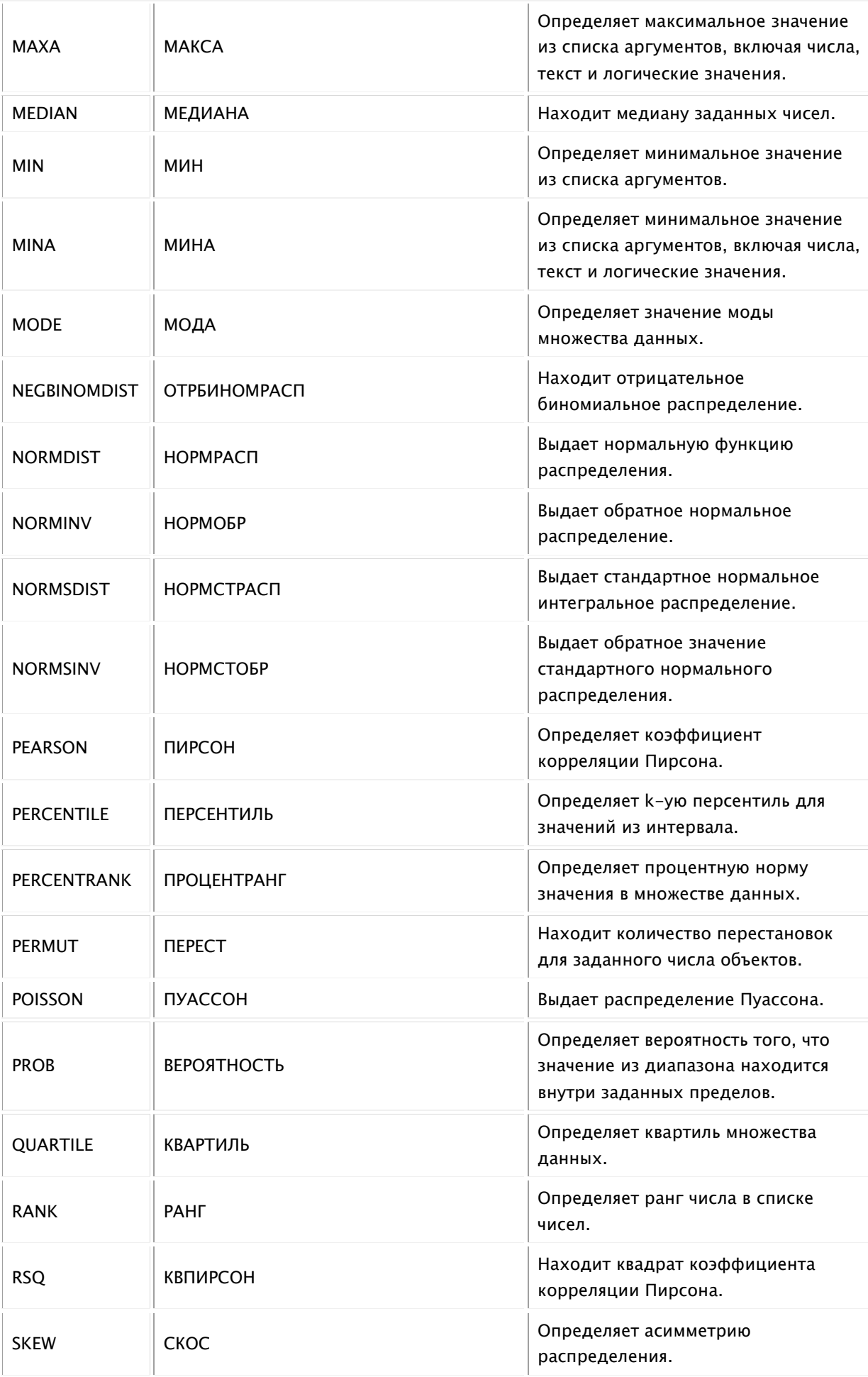

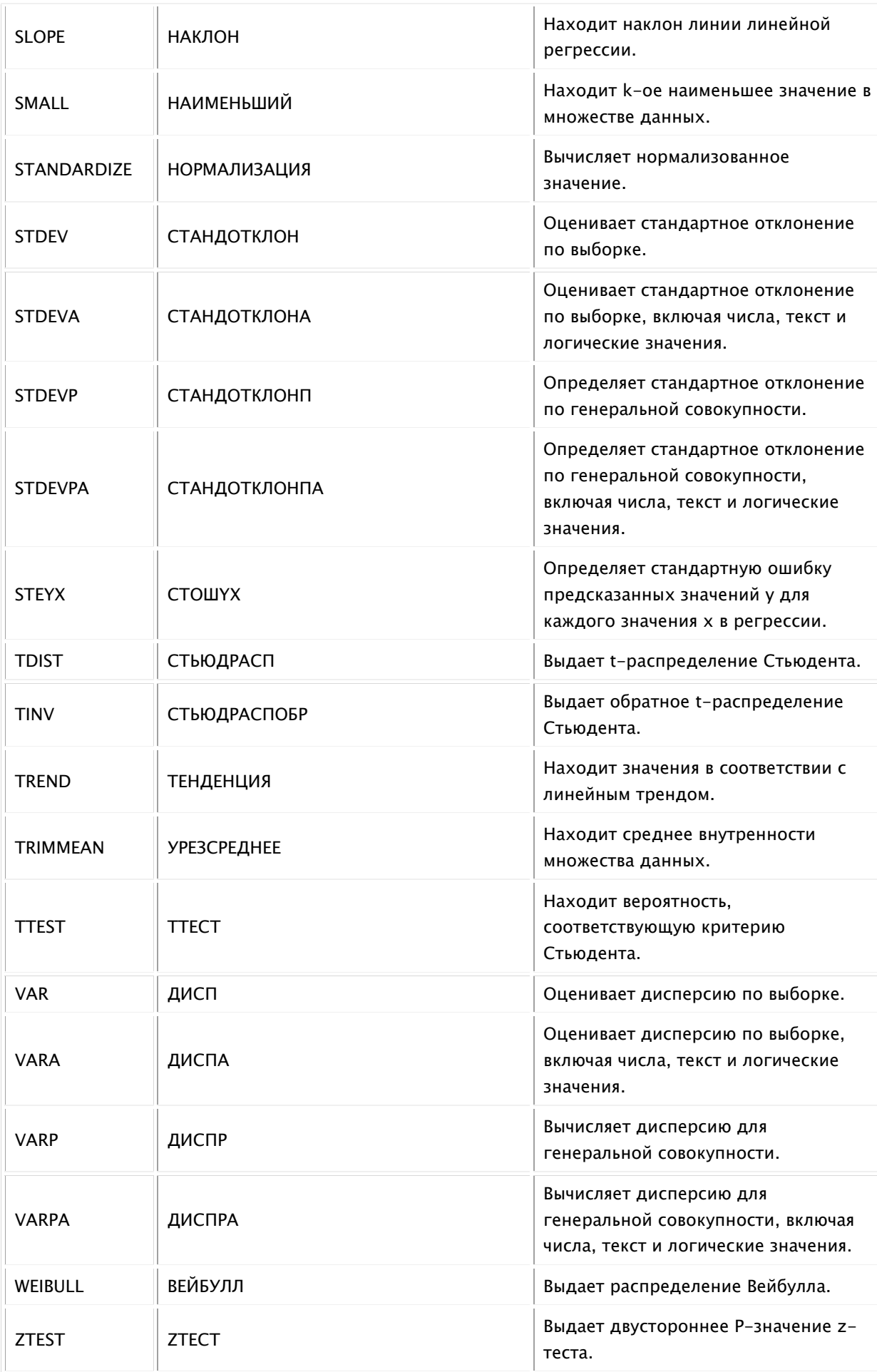

### Текстовые функции – Text

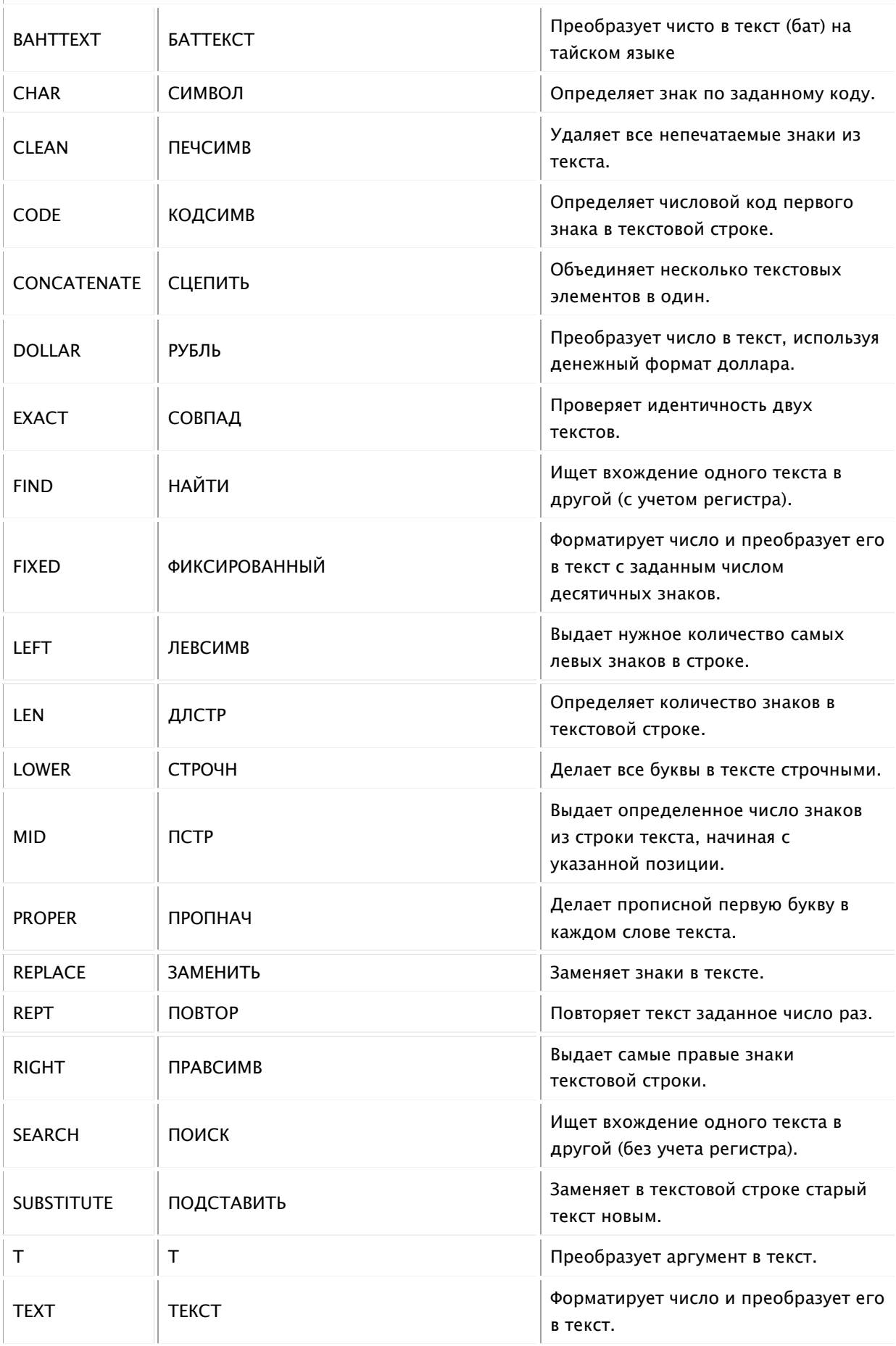

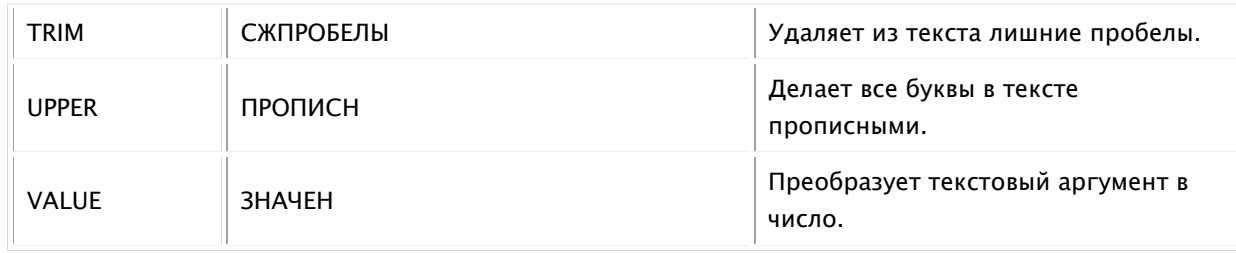

## **Соответствие русских и английских формул в Excel**

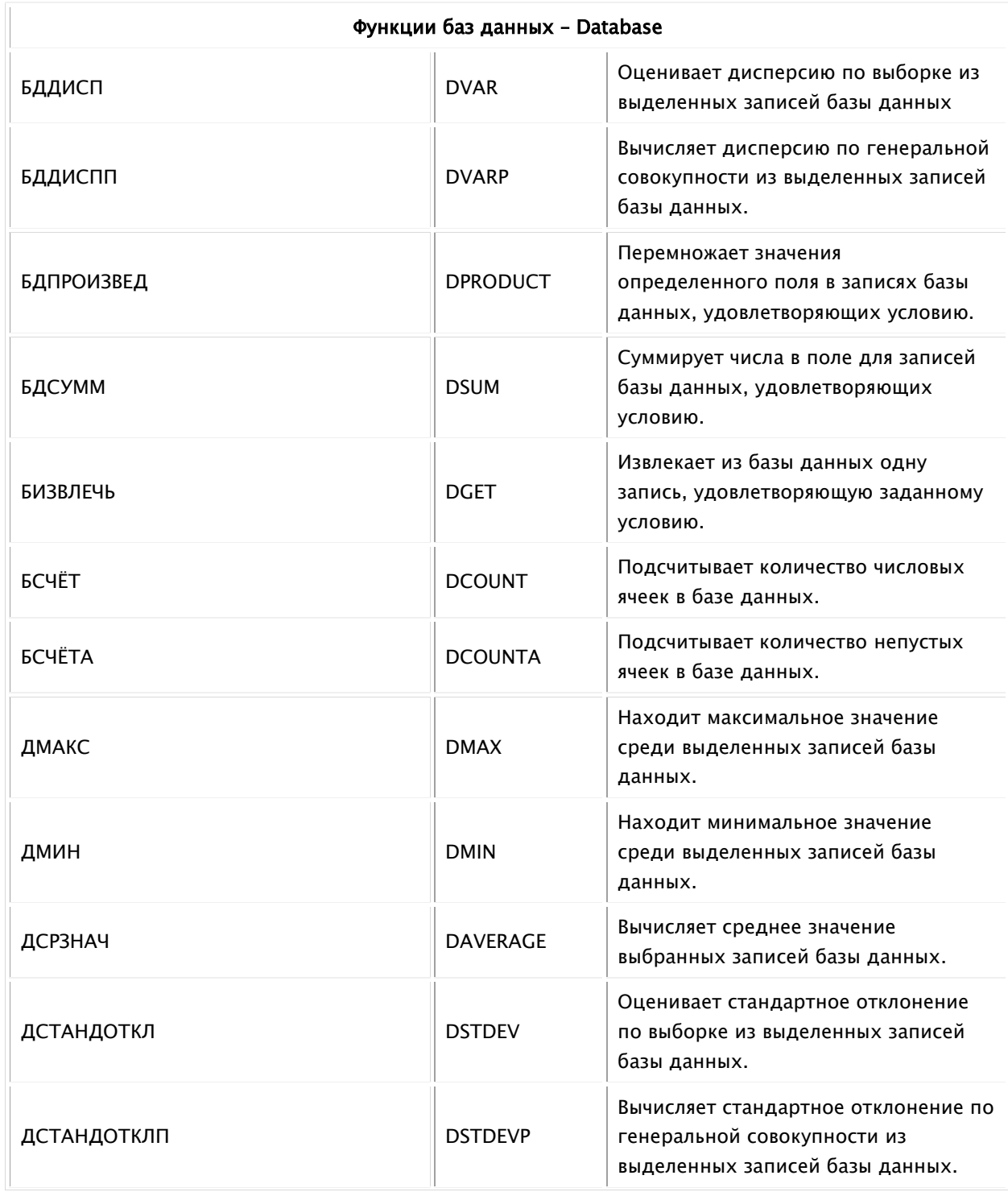

### Функции даты и времени – Date & Time

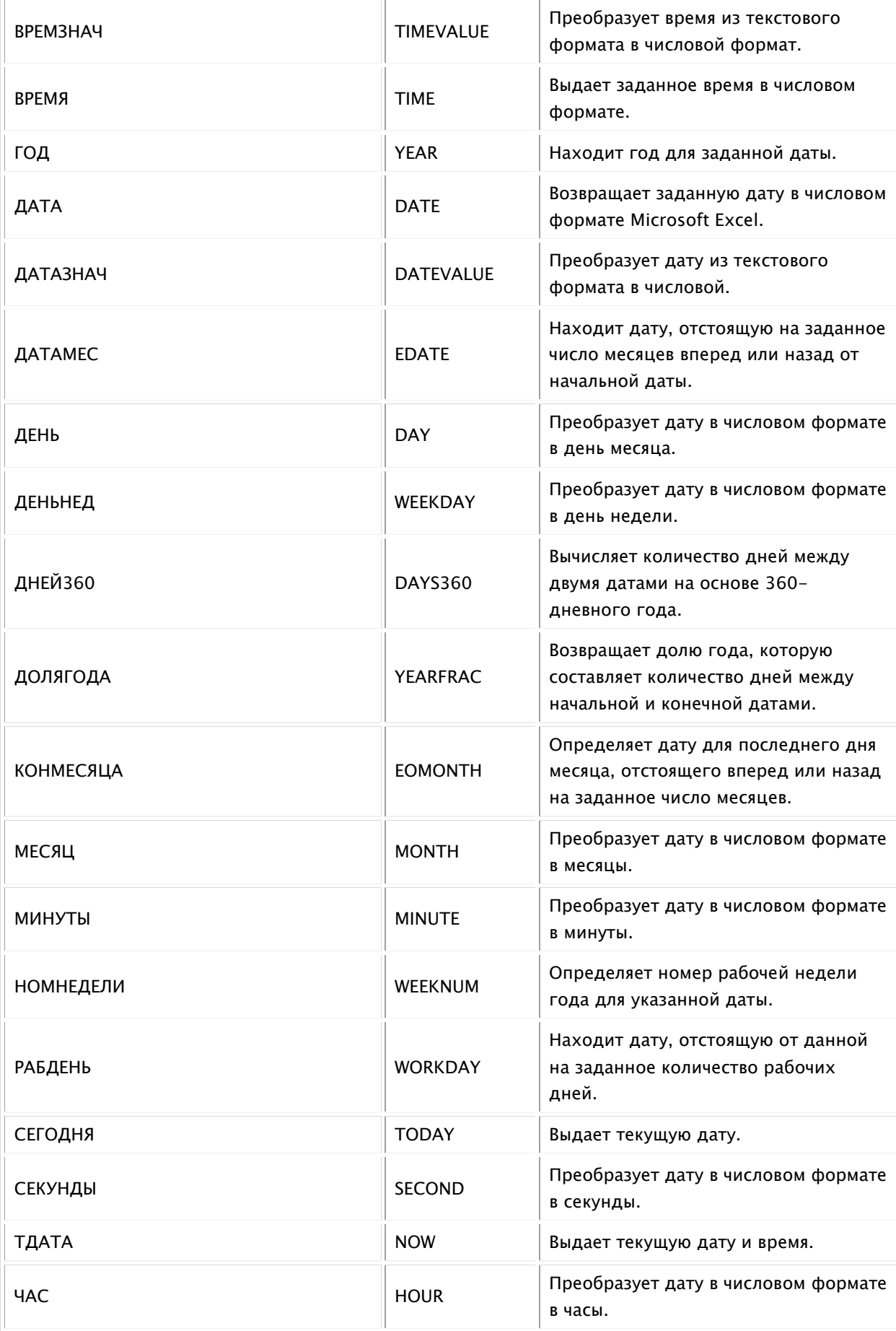

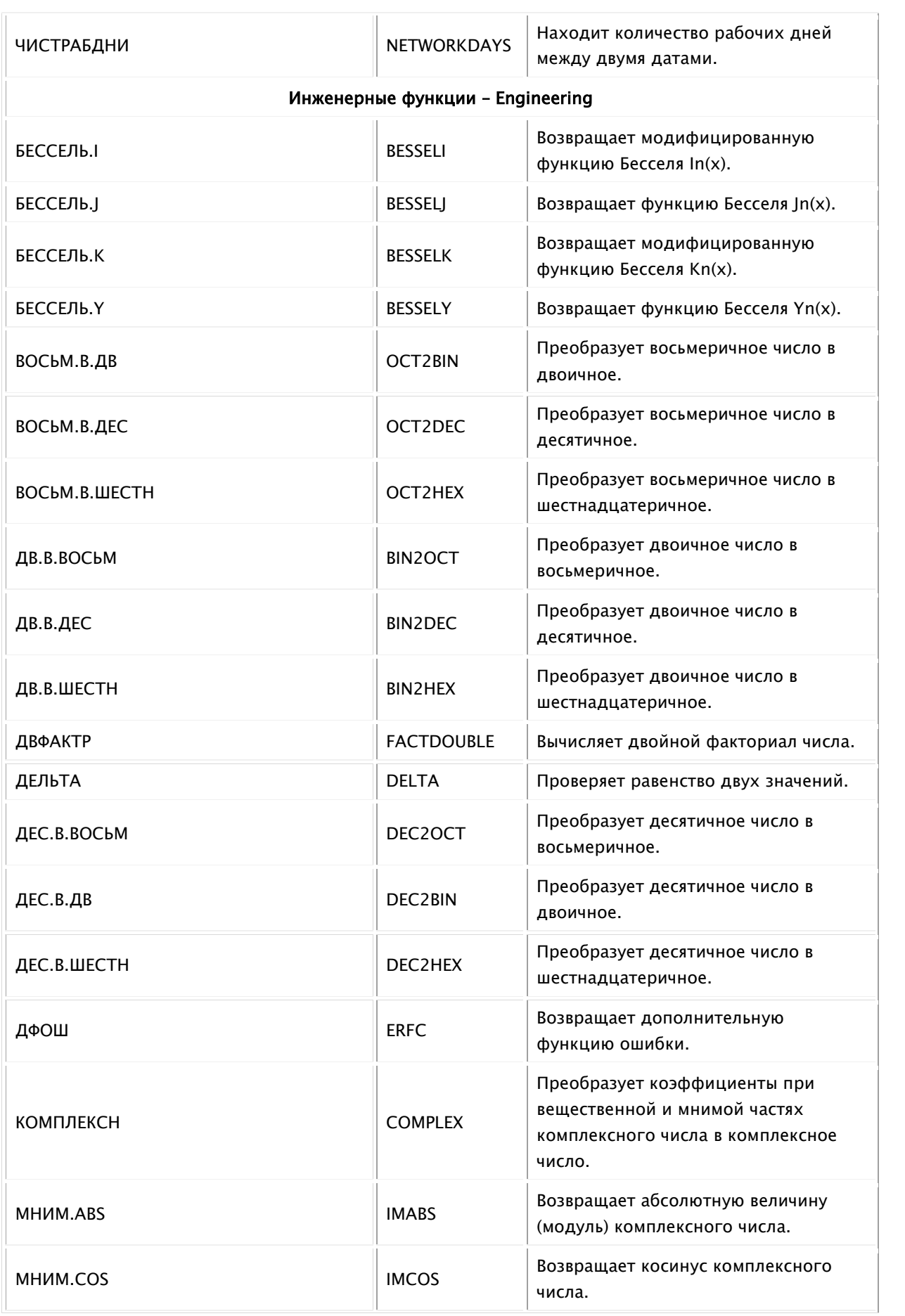

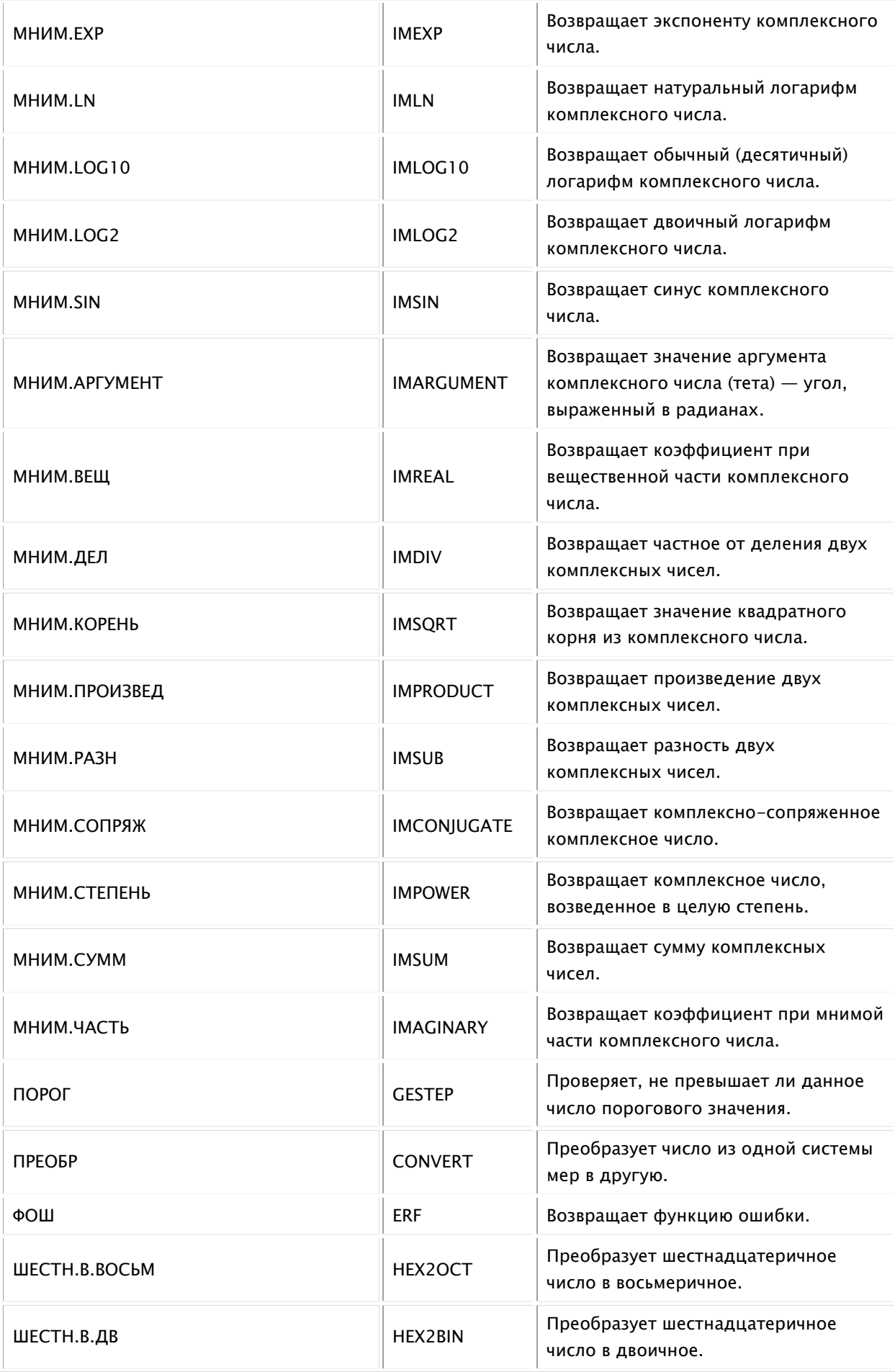

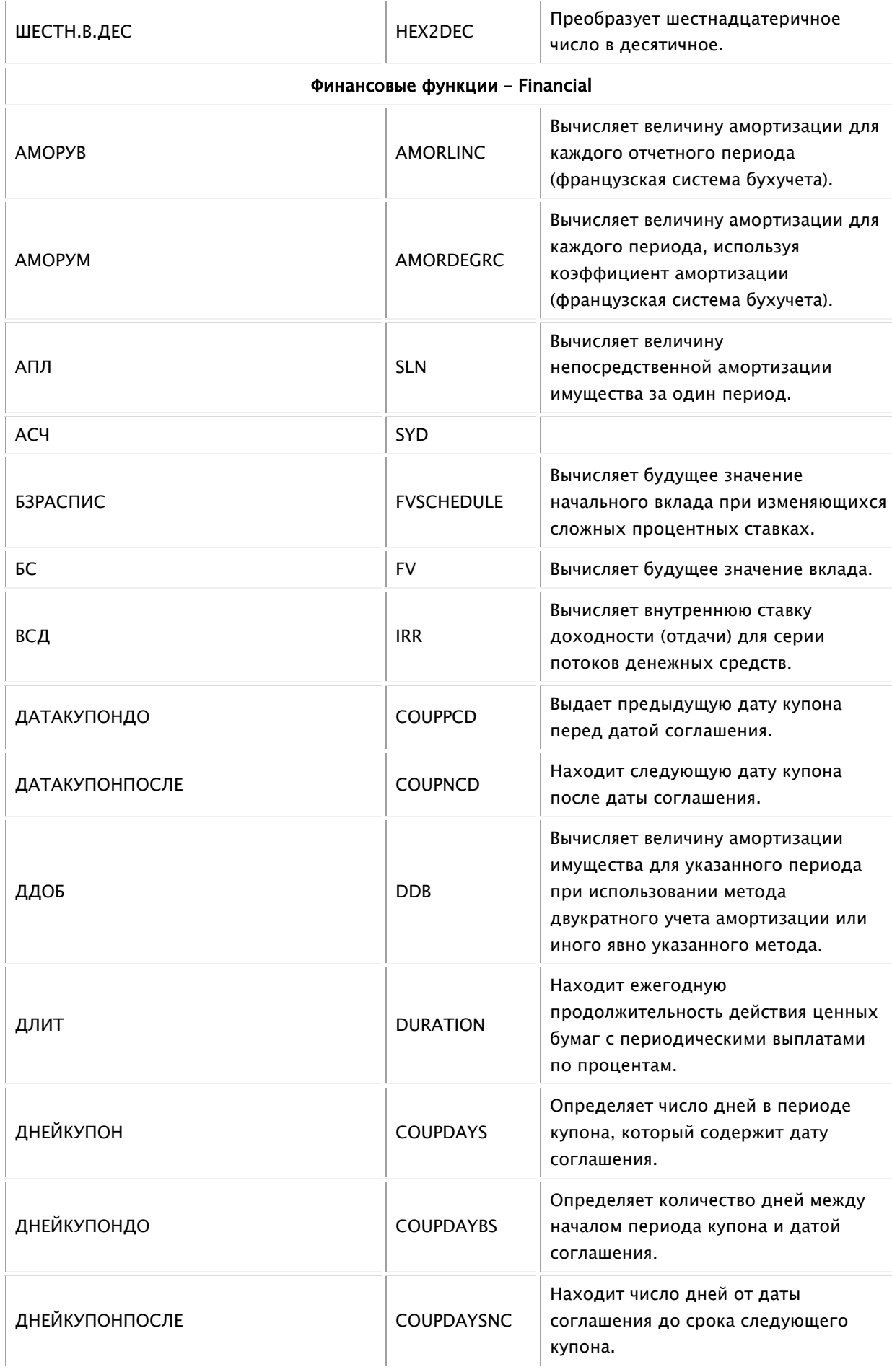

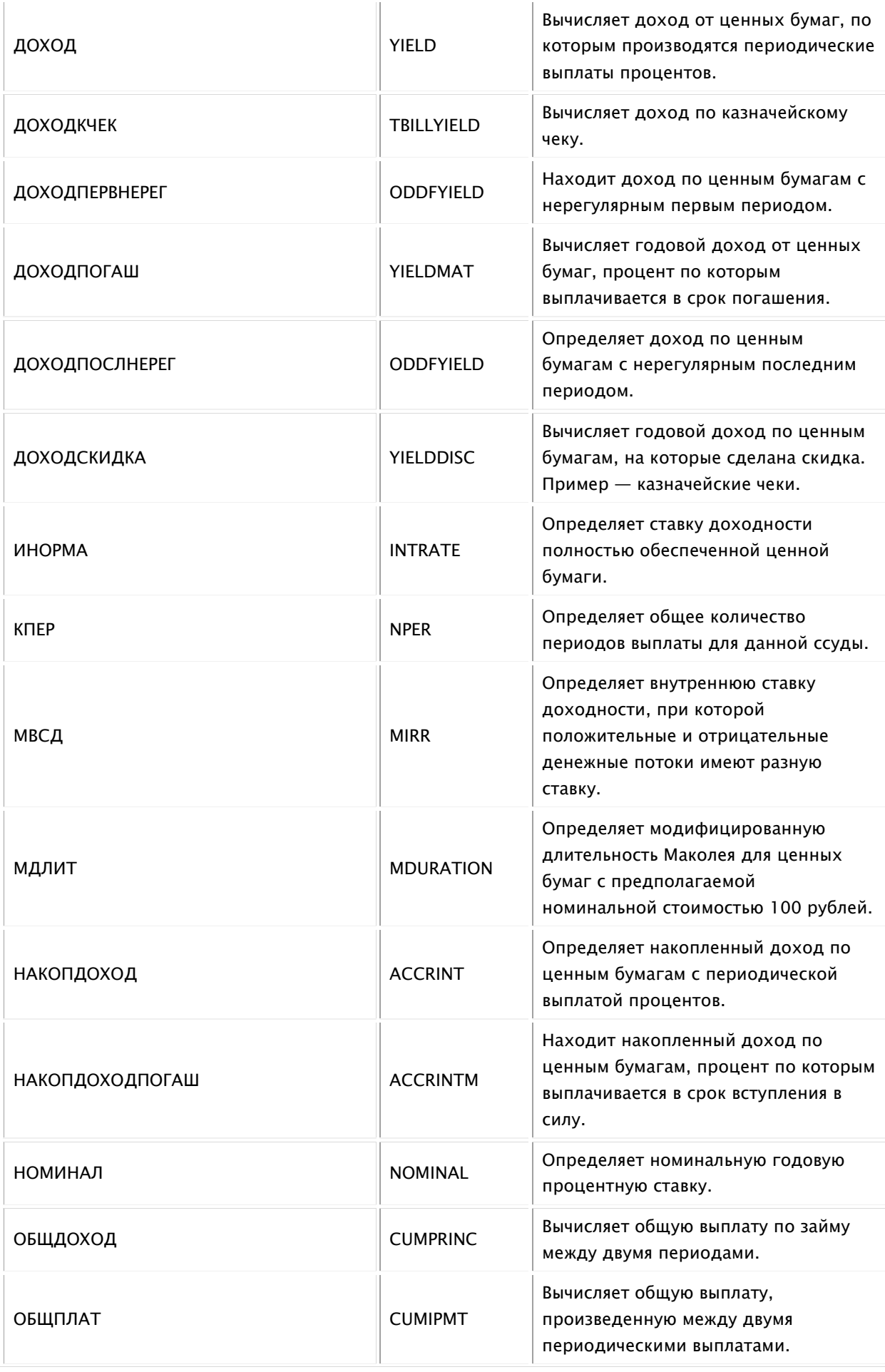

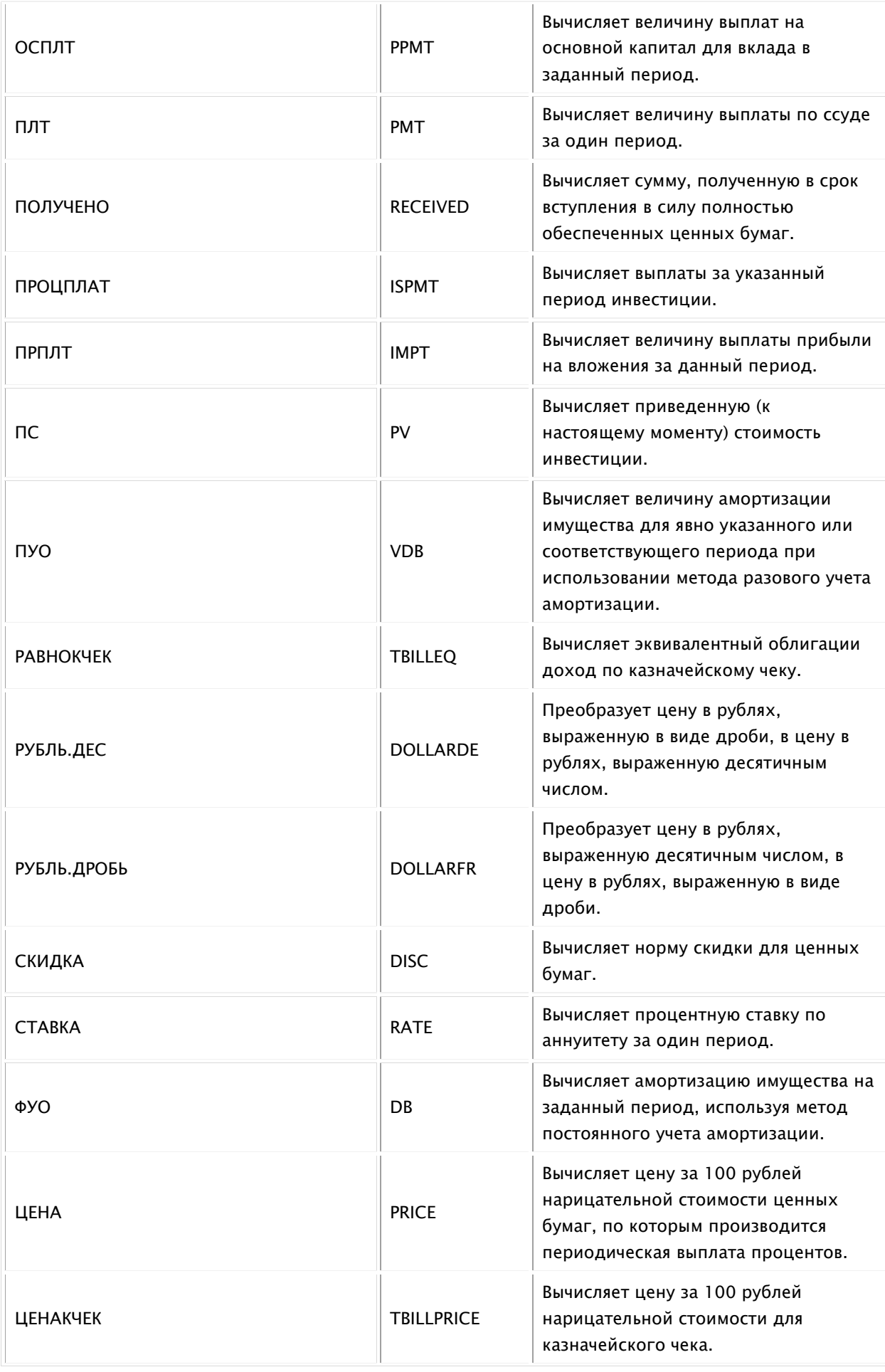

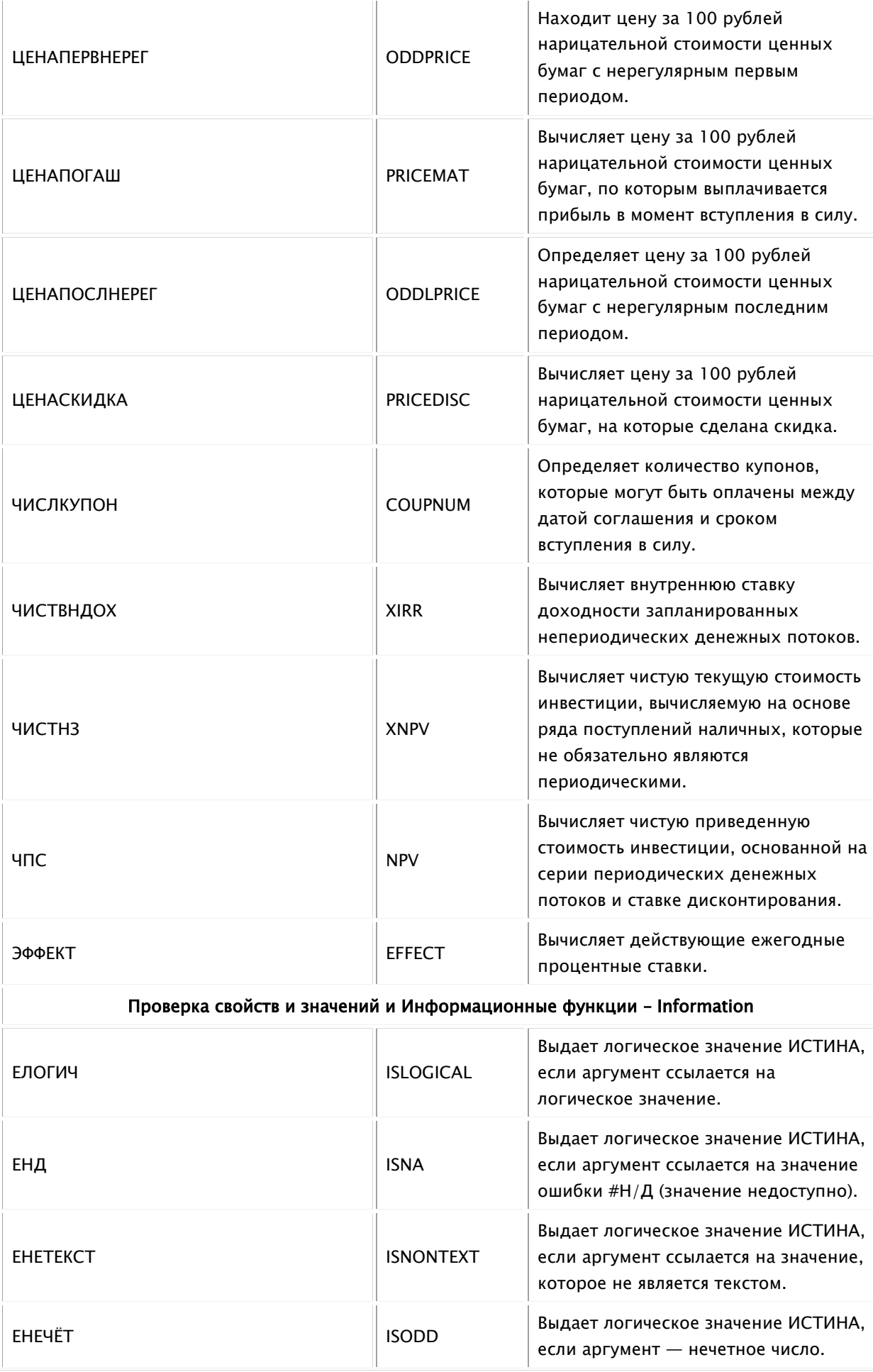

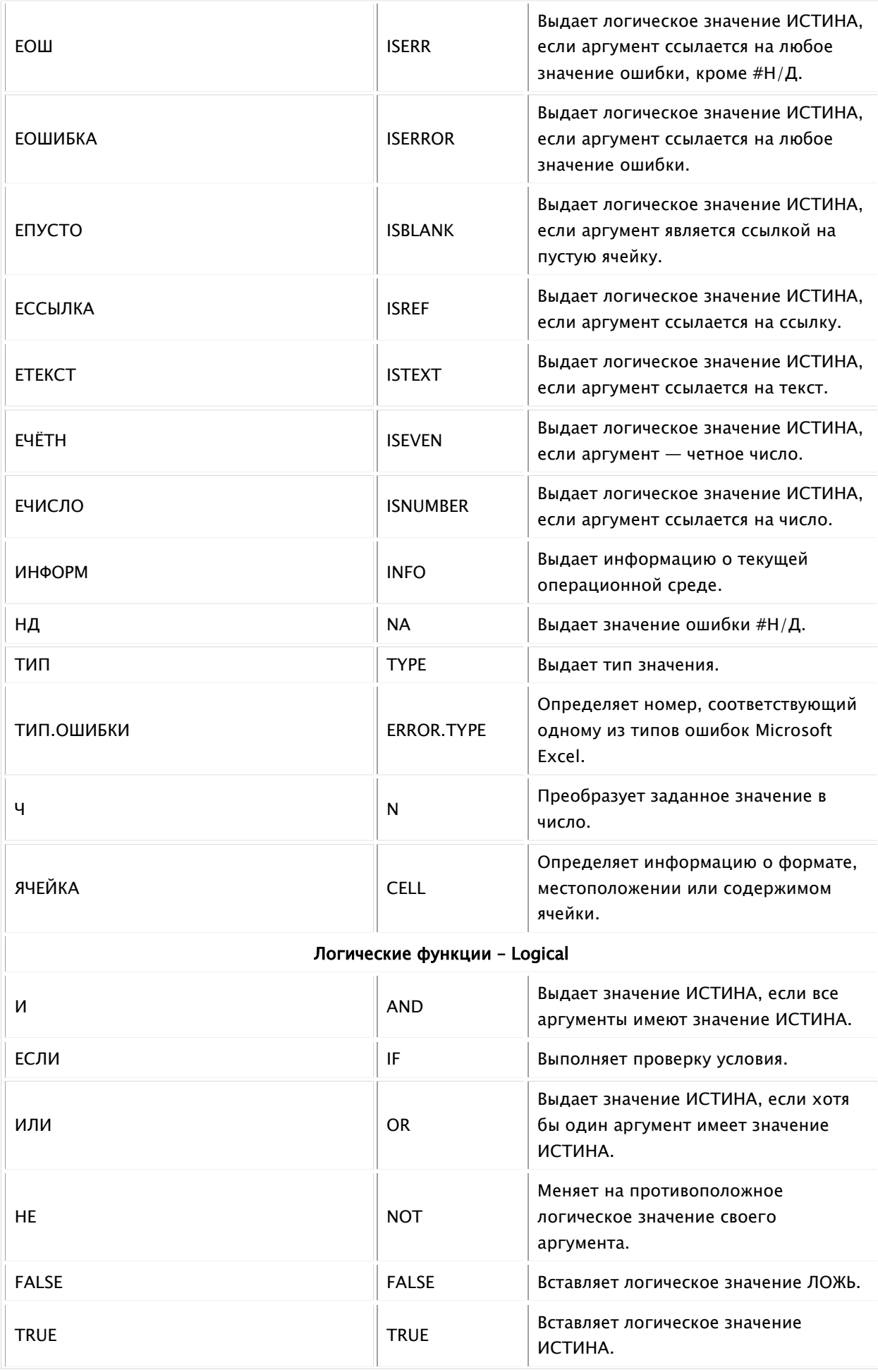

### Ссылки и массивы – Lookup & Reference

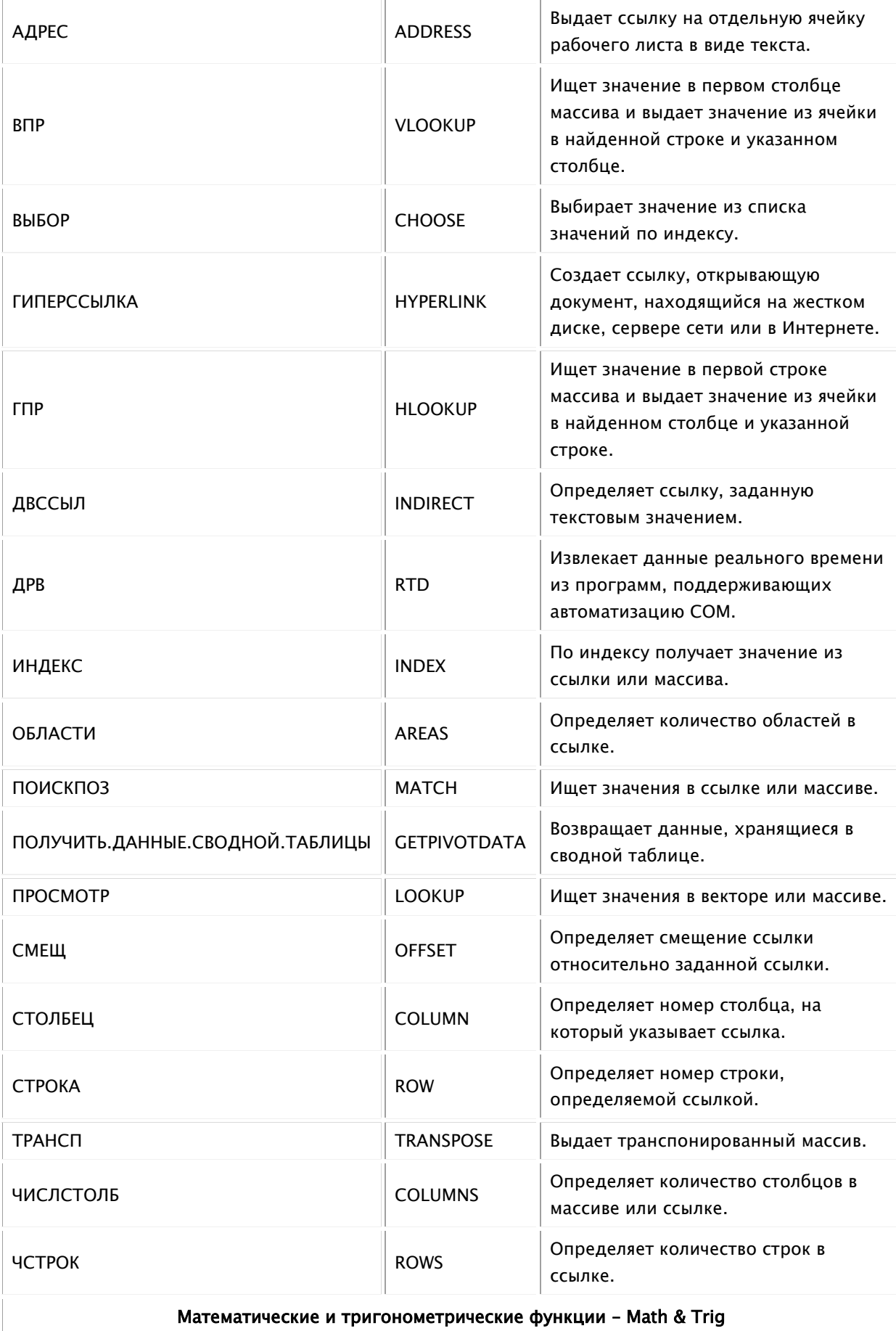

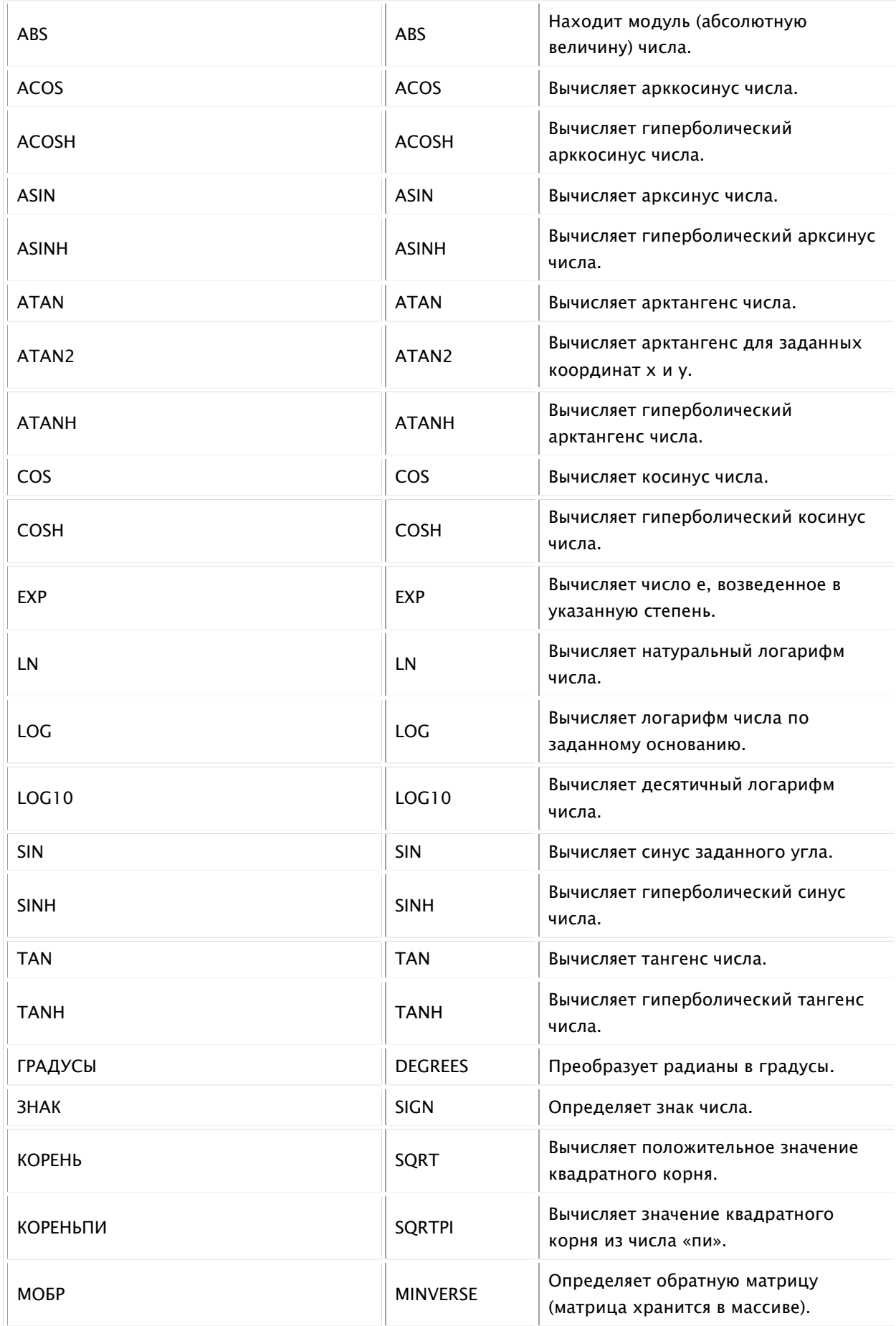

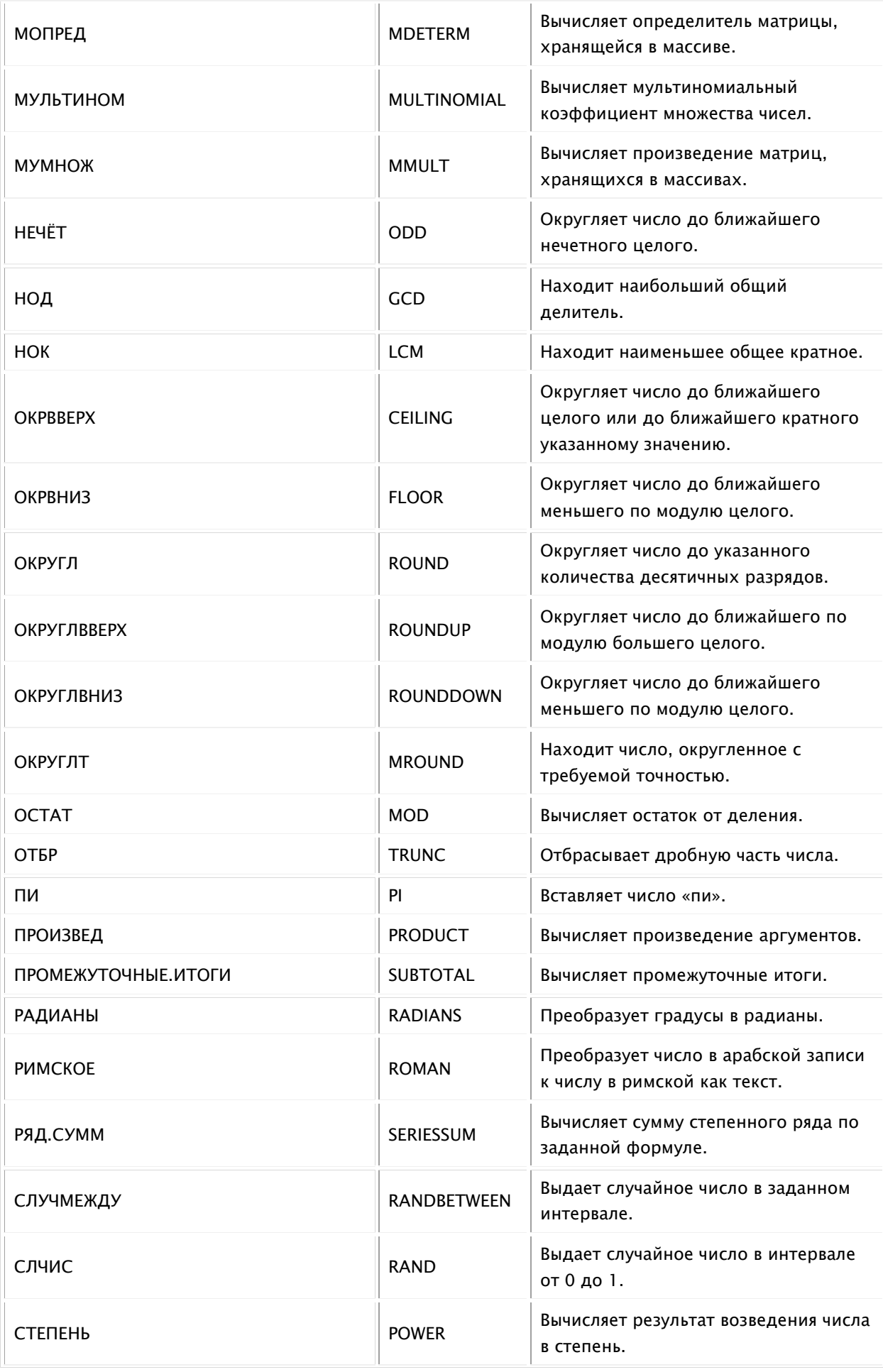

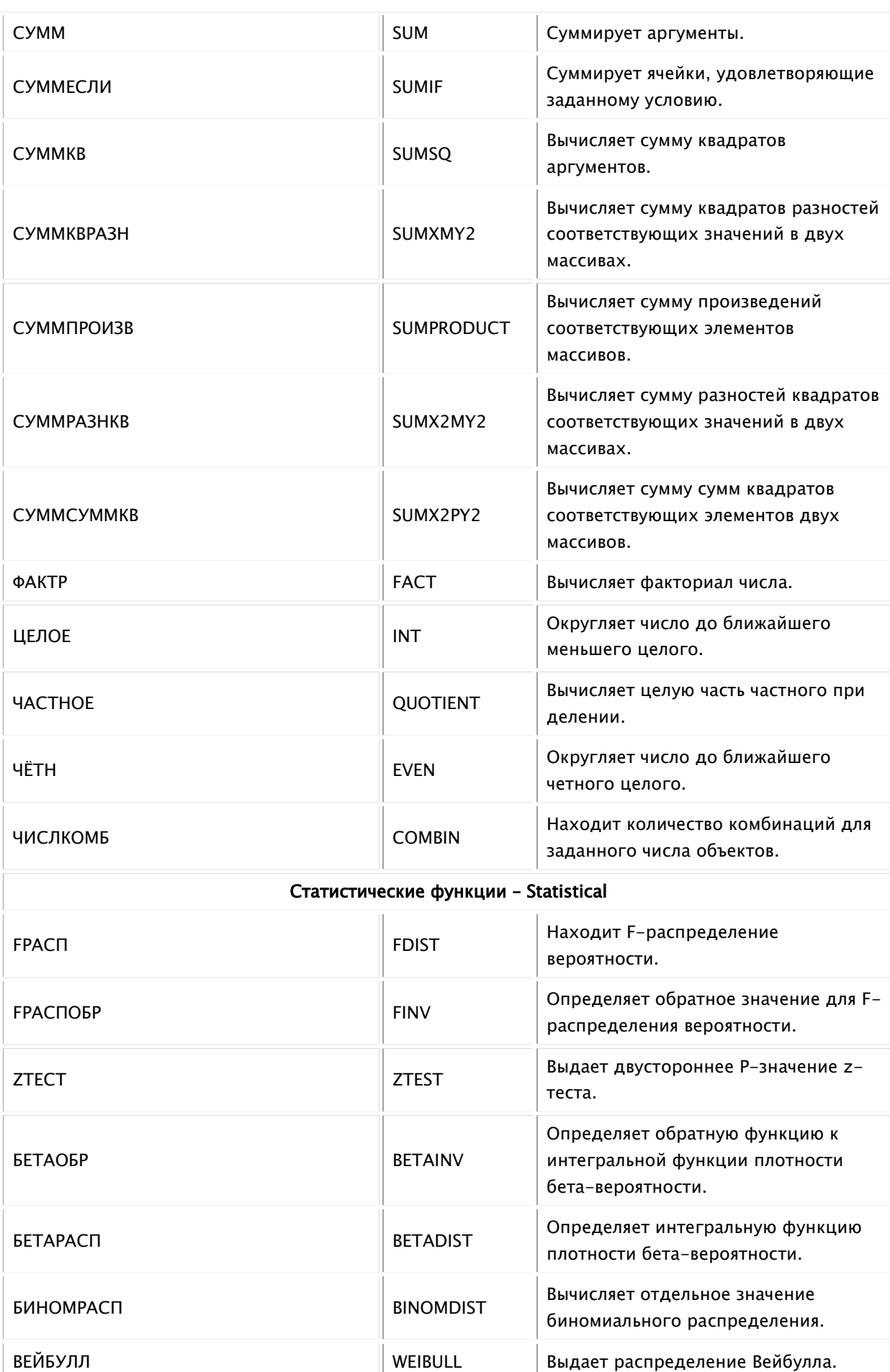

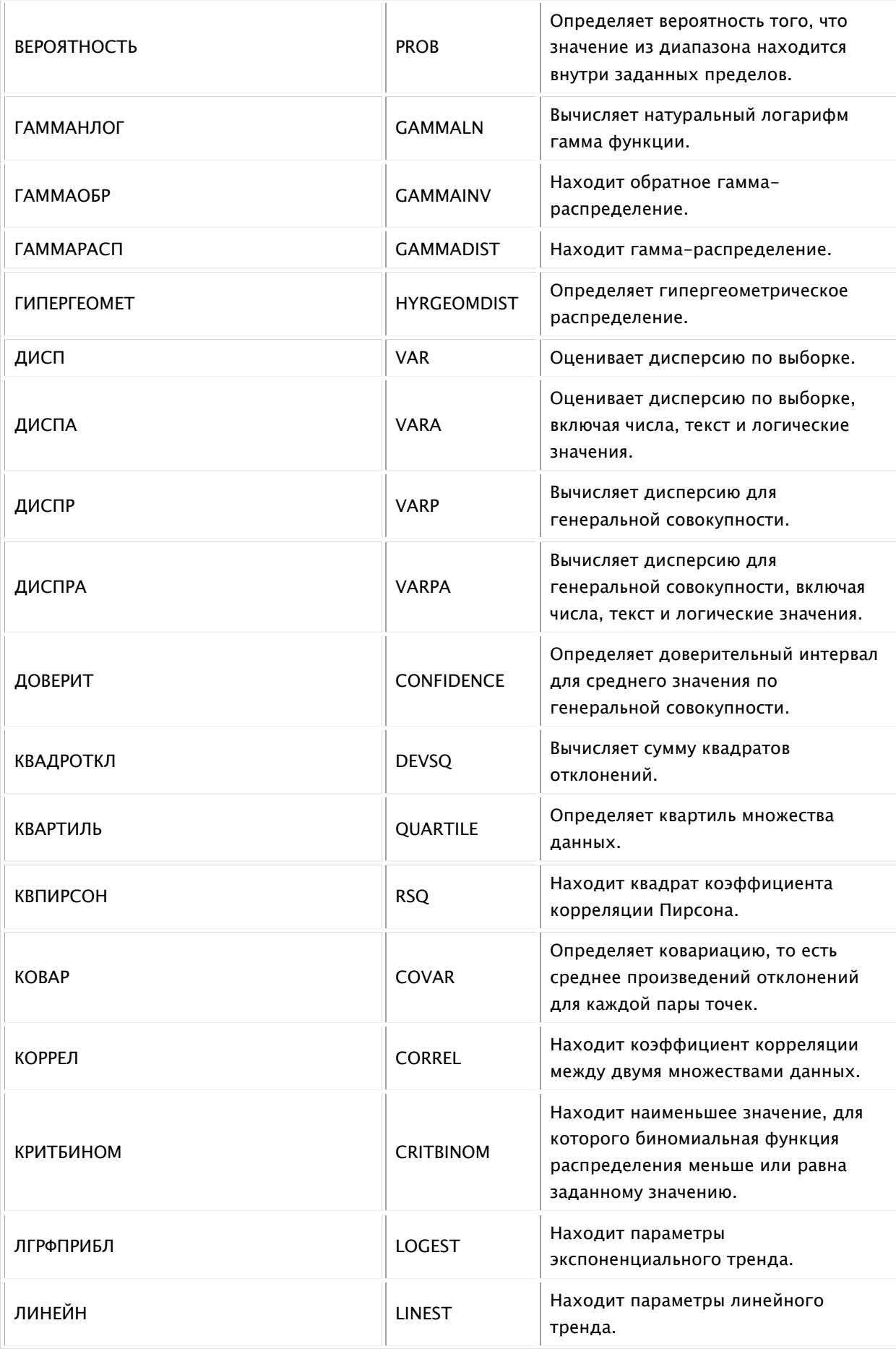

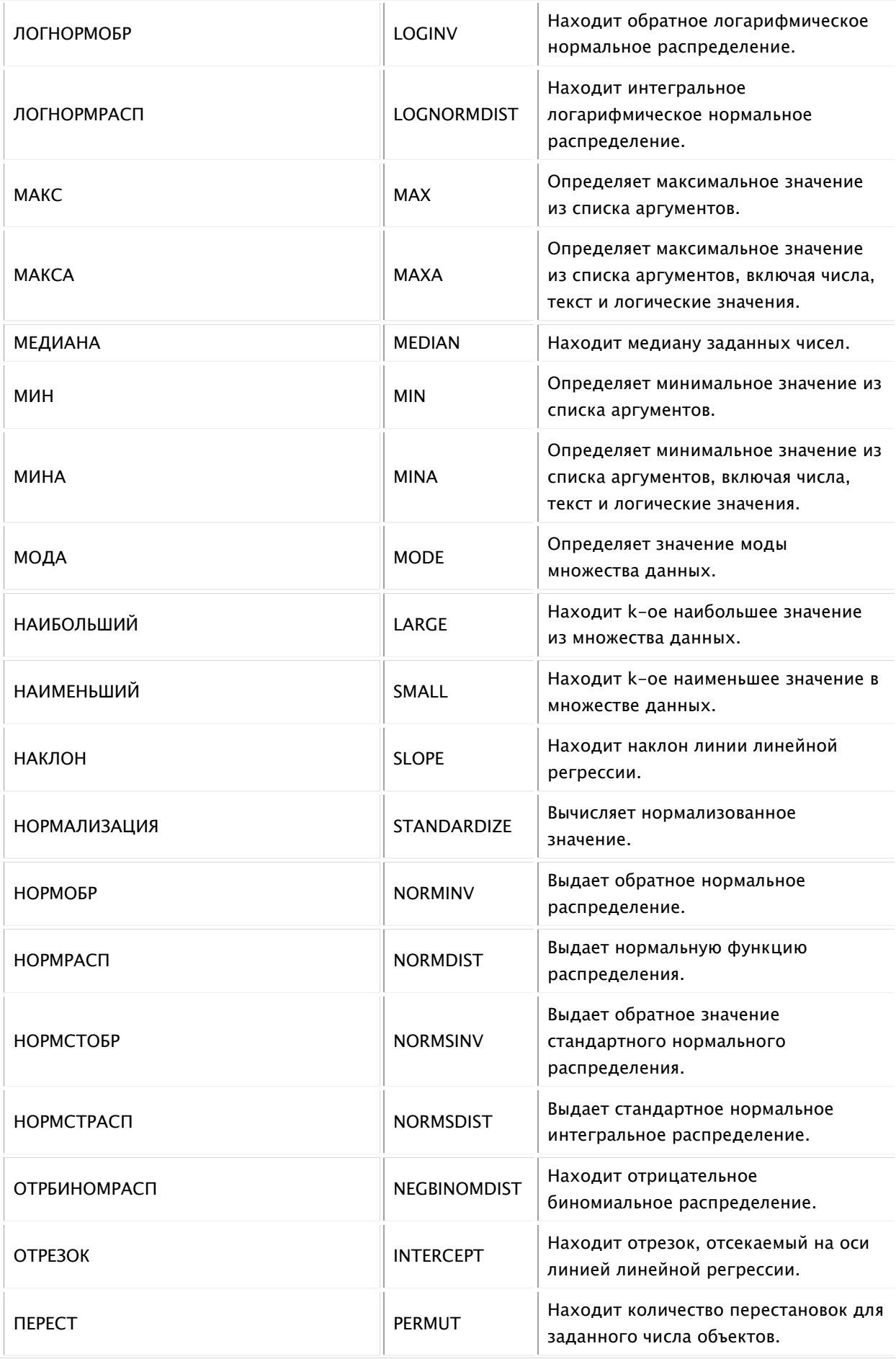

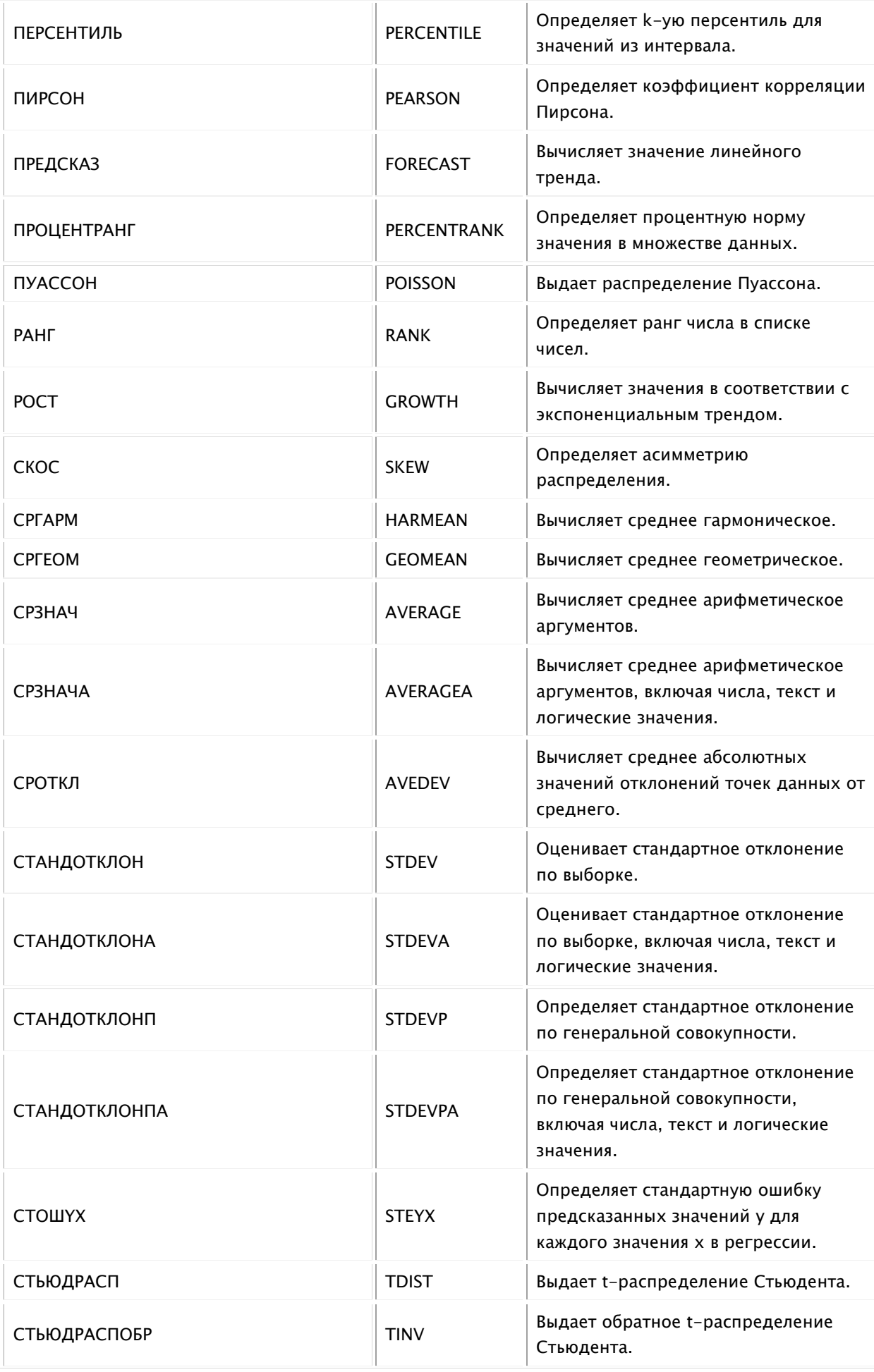

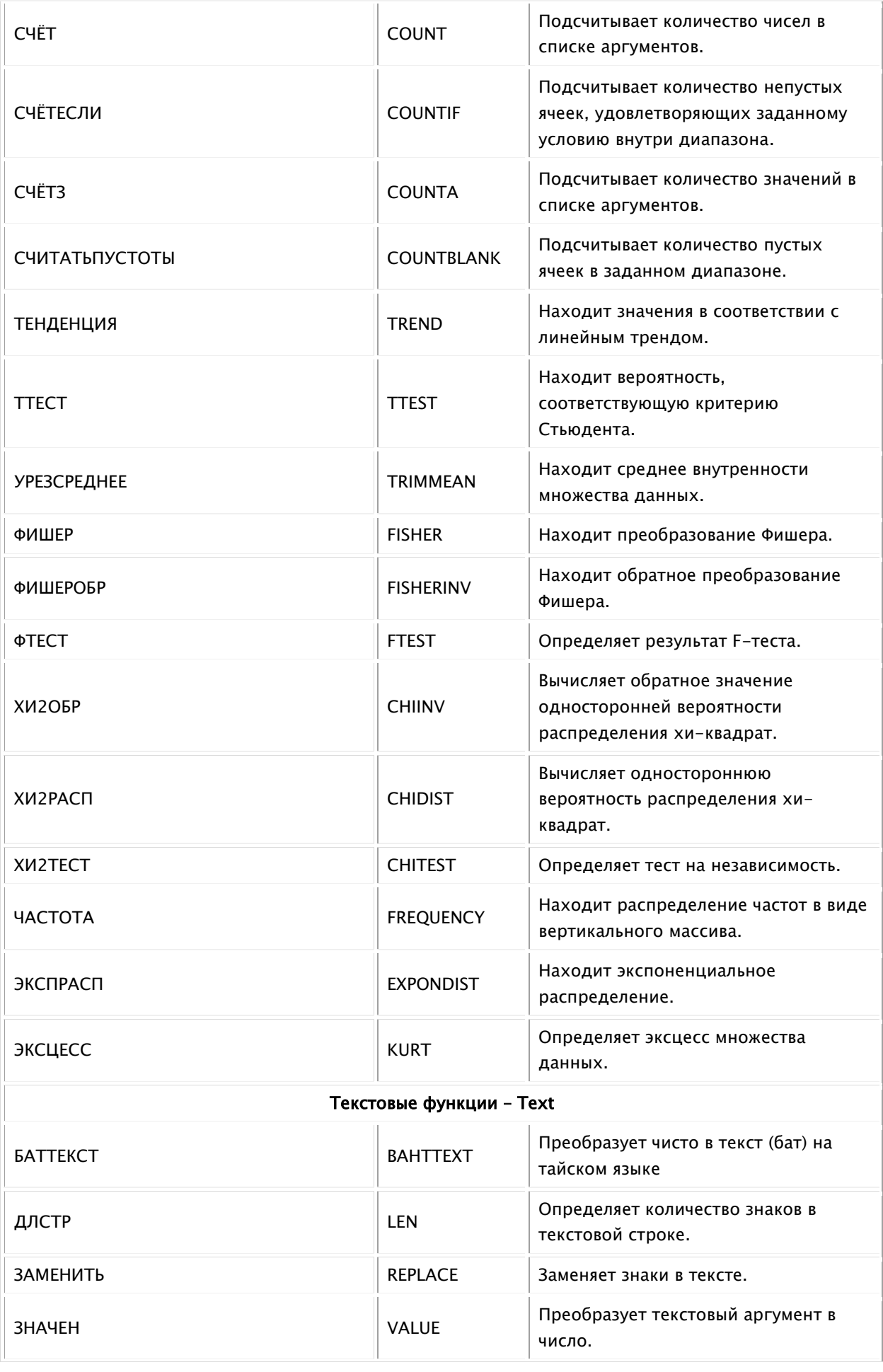

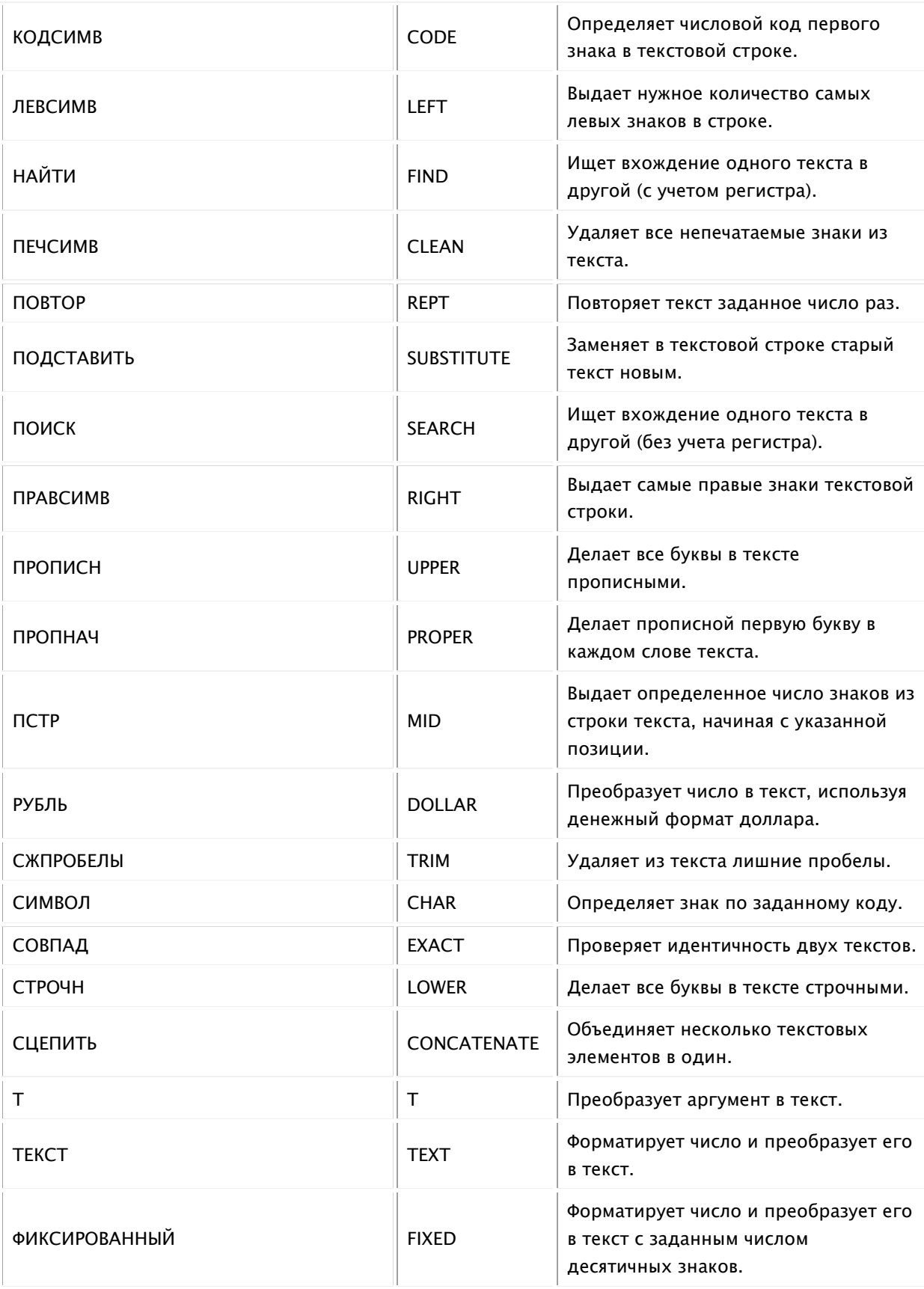